## **ESCUELA DE POSGRADO NEWMAN**

## **MAESTRÍA EN GESTIÓN DE TECNOLOGIAS DE LA INFORMACIÓN**

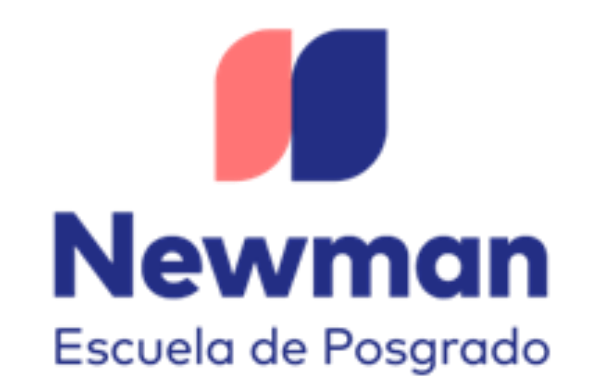

# **Herramientas Digitales y su influencia en los Entornos Virtuales de Aprendizaje en los Institutos de Educación Superior Pedagógica de la Región Ica, 2022**

**Trabajo de Investigación para optar el Grado a Nombre de la Nación de:** 

Maestro en Gestión de Tecnologías de la Información

**Autor:**  Bach. Ríos Fuentes, Rosa Cecilia

**Docente Guía:**  Mtro. Valderrama Herrera, Roberto Marcel

**TACNA – PERÚ** 

**2022** 

Herramientas Digitales y su influencia en los Entornos Virtuales de Aprendizaje en los Institutos de Educación Superior Pedagógica de la Región Ica, 2022

**INFORME DE ORIGINALIDAD** 

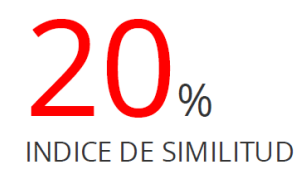

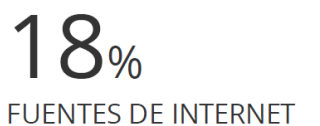

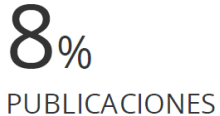

 $\frac{9}{6}$ 

**TRABAJOS DEL ESTUDIANTE** 

"El texto final, datos, expresiones, opiniones y apreciaciones contenidas en este trabajo son de exclusiva responsabilidad del (los) autor (es)"

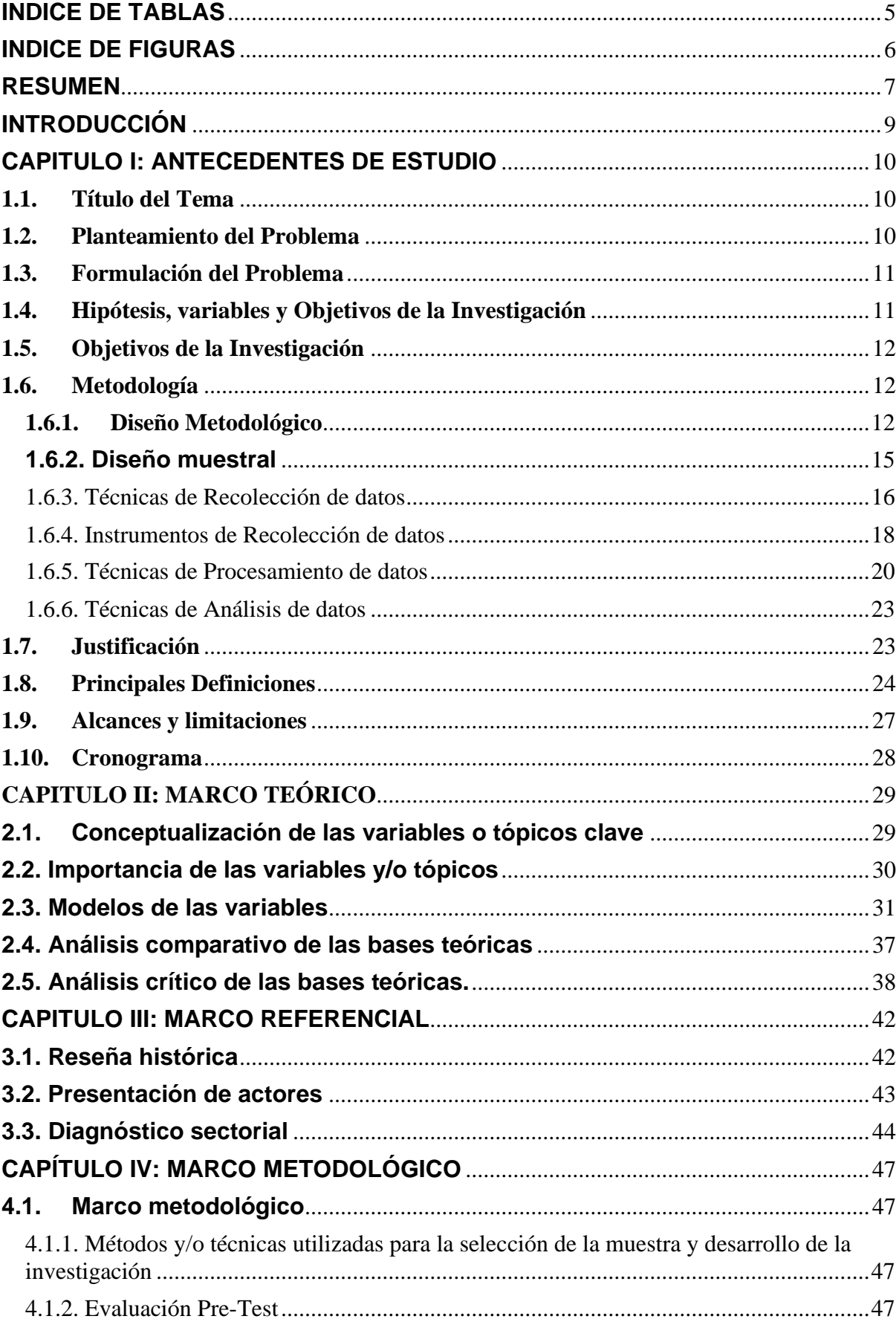

### **INDICE**

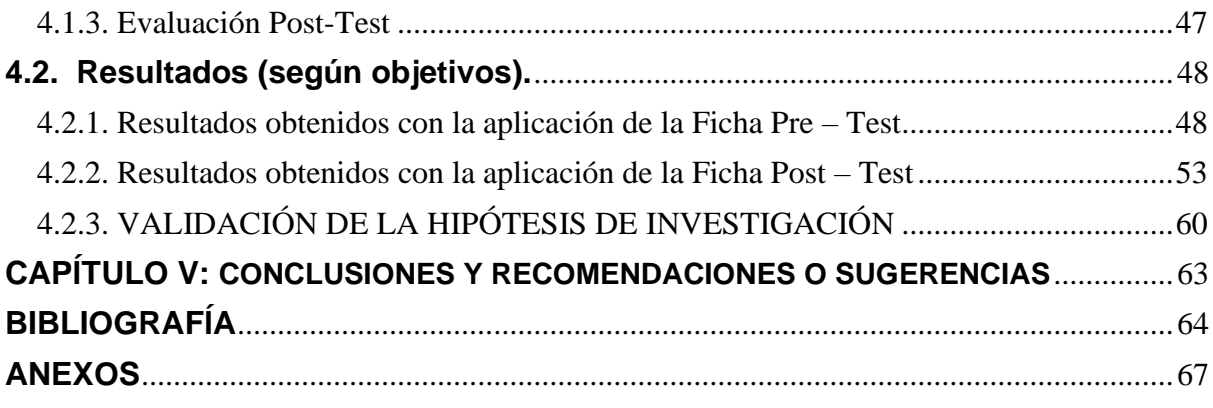

### **INDICE DE TABLAS**

<span id="page-5-0"></span>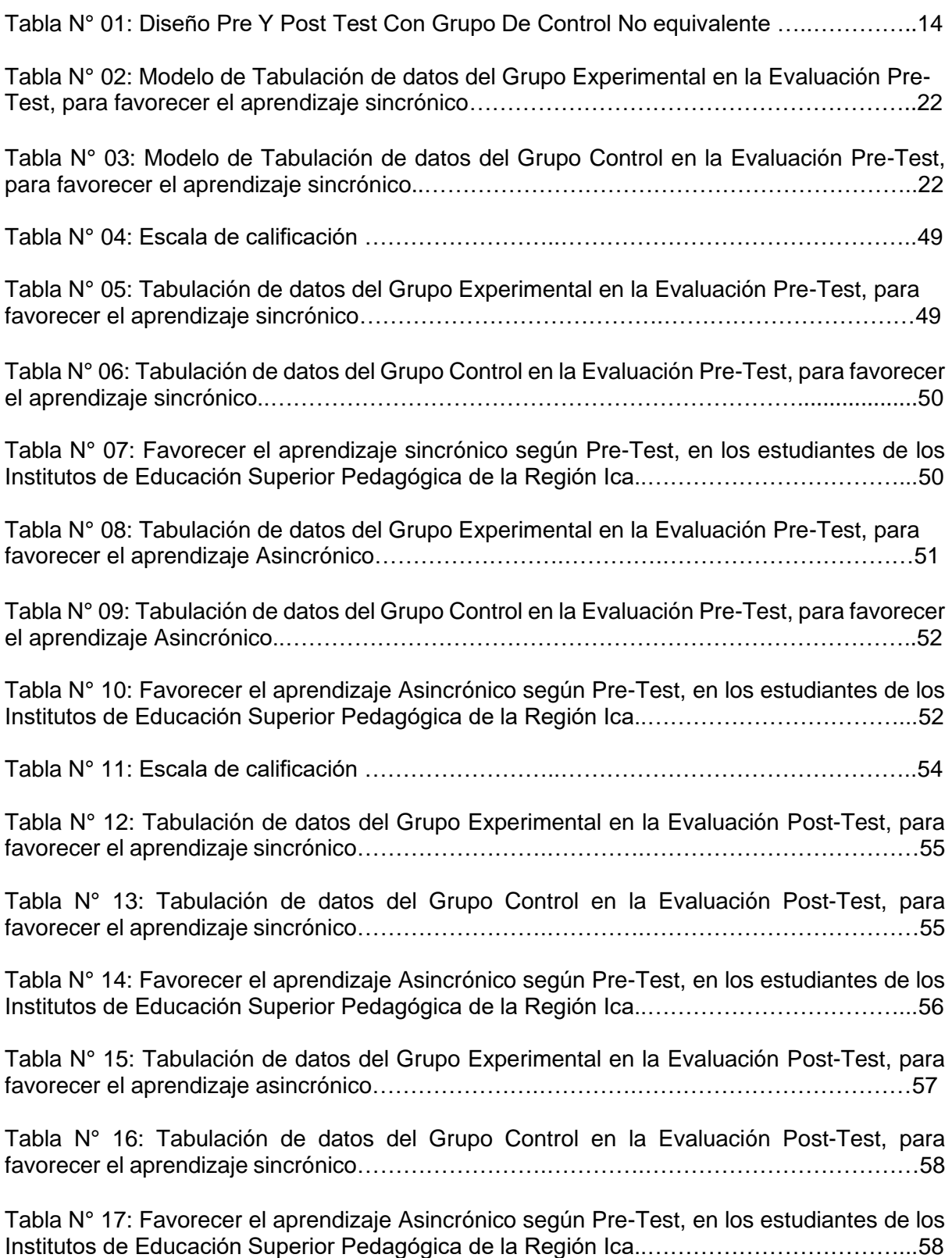

### **INDICE DE FIGURAS**

<span id="page-6-0"></span>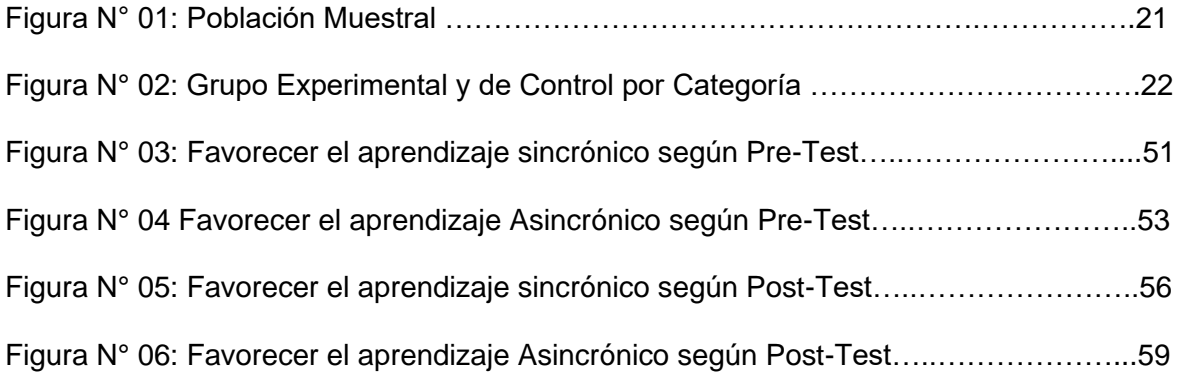

#### **RESUMEN**

<span id="page-7-0"></span>La pandemia del COVID-19 dejo entrever la necesidad real de conocimientos tecnológicos cuando se trata de usar las diversas herramientas digitales, no solo en los estudiantes sino también en los docentes, siendo un limitante para el logro de los aprendizajes.

En la Región Ica, se identificó que la Competencia Digital mostraba un grado de carencia elevado, debido a que anteriormente el conocimiento de tecnología resultaba aleatorio u opcional, mientras que, a raíz de la necesidad surgida producto del confinamiento, prácticamente obligó a los usuarios a usar la tecnología para la educación remota propuesta por el Estado Peruano, identificando múltiples factores que imposibilitaron un adecuado grado de enseñanza-aprendizaje, por ciertas limitaciones de diferentes tipos tanto en los docentes formadores así como también en los estudiantes de los Institutos Pedagógicos de la Región Ica.

Según lo mencionado; el presente estudio, tuvo como objetivo principal, explicar que el empleo de estas herramientas influye favorablemente en los entornos virtuales de aprendizaje en los Institutos de Educación Pedagógica de la Región Ica, en el año 2022. Las herramientas digitales han puesto el conocimiento al alcance de todos, para enseñar al estudiante como debe aplicarlos teniendo en cuenta su entorno para lograr sus aprendizajes de manera sincrónica y asincrónica.

Por lo expuesto, consideré realizar el presente trabajo de investigación, cuya estructura es la siguiente:

En el capítulo I, encontraremos los antecedentes de estudio, el problema a investigar, su planteamiento; formulación tanto general como específica; los objetivos también generales y específicos; su justificación, tanto teórica como práctica; las limitaciones de la investigación pedagógica; el sistema de hipótesis, variables e indicadores de la investigación; y finaliza con las principales definiciones, así como con el cronograma de actividades.

En el capítulo II, encontraremos la descripción del marco teórico, iniciando con la descripción de los antecedentes relacionados con el problema y sus variables; así como los fundamentos teóricos de las variables e indicadores y la realización del análisis comparativo y crítico.

El tercer capítulo, contiene todo lo relacionado al Marco Referencial, en el cual escribimos todo lo referente al alcance donde se desarrolló la investigación, una breve reseña histórica, la presentación de los actores y la realización de un diagnóstico sectorial realizados en el proceso de indagación.

En el capítulo IV, se abordó el marco metodológico, el análisis e interpretación de los resultados en relación a los datos obtenidos con la aplicación de las fichas de Pre-test y Posttest; y finalmente, la validación de la hipótesis de investigación, en concordancia a los objetivos y a las hipótesis específicas respectivamente.

En el capítulo V, se presenta las conclusiones y recomendaciones. Finalmente se termina con la bibliografía y el anexo que contiene las fichas de recolección de datos.

#### **INTRODUCCIÓN**

<span id="page-9-0"></span>En el contexto actual conforme va creciendo la interconexión, también alcanzamos a ver los riesgos que afrontamos frente a la pandemia del COVID-19, la cual traspasó las fronteras de nuestro territorio y afectó a la mayoría de personas independientemente de sus orígenes, nivel de educación, nivel social o género. Sin embargo, vimos lo peor a través de sus consecuencias, que afectaron de manera masiva a los grupos más vulnerables; asimismo la educación fue uno de los factores más afectados, ya que esta crisis puso en evidencia las desigualdad de oportunidades y las deficiencias de nuestro sistema educativo, específicamente en lo relacionado al conocimiento de los entornos virtuales de aprendizaje por parte de los estudiantes; realmente existen en la actualidad brechas que evidencian la desigualdad social generada por la pandemia, desde el año 2020.

Precisamente, a nivel mundial ha afectado esta situación de orden académico y específicamente los estudiantes y docentes de nuestro país, no tienen las mismas condiciones para poder tener acceso a la educación virtual: ya sea por su ubicación geográfica, o por sus condiciones económicas, o por la falta de recursos tecnológicos, escasa o nula capacitación en lo que corresponde a tecnología de información y comunicación, etc.

Los docentes de los diferentes niveles de la educación peruana tratan de desarrollar diversos métodos y hacer uso de múltiples herramientas digitales. En tal sentido, el Ministerio de Educación, propone a través de la Dirección de Formación Inicial Docente, la Implementación de la Plataforma Virtual Microsoft 365 en su versión A1 para estudiantes, la cual se implementaría con licencia gratuita en todos los Institutos Pedagógicos a nivel nacional.

#### **CAPITULO I: ANTECEDENTES DE ESTUDIO**

#### <span id="page-10-1"></span><span id="page-10-0"></span>**1.1. Título del Tema**

Herramientas Digitales y su influencia en los Entornos Virtuales de Aprendizaje en los Institutos de Educación Superior Pedagógica de la Región Ica, 2022.

#### <span id="page-10-2"></span>**1.2. Planteamiento del Problema**

Durante una evaluación situacional, para la Implementación de un Espacio virtual de aprendizaje como Microsoft 365, mediante la observación y aplicación de instrumentos, se identificó una diversidad de situaciones problemáticas entre otras lo concerniente a los entornos virtuales de aprendizaje, precisamente porque para nadie es desconocido que en la actualidad seguimos enfrentando uno de los mayores acontecimientos tecnológicos que recuerda la humanidad por el mismo hecho de haberse producido la pandemia «COVID 19». Frente a ello, el gobierno propuso la educación a distancia, estrategia que tuvo como finalidad dar continuidad a la educación de los estudiantes. Para lograr dicha finalidad, el «aprendizaje», fue de suma importancia conocer y hacer uso de las herramientas digitales, que permitieran realizar actividades educativas e interactuar en grupos colaborativos para desarrollar los procesos de trabajos académicos a través de comunidades virtuales.

Esta situación del uso de la tecnología «herramientas digitales» para el aprendizaje, se vino ejecutando en los diversos contextos del nivel internacional, a nivel nacional, así como a nivel regional.

En cuanto a los efectos producidos por el uso de la tecnología «herramientas digitales» resultó favorable para el aprendizaje de los educandos; en algunos casos en que los docentes no hicieron uso conjuntamente con sus estudiantes simplemente la consecuencia fue muy desfavorable y preocupante en el desarrollo de las competencias de los estudiantes en general. Finalmente, se enfatiza que conociendo y aplicando las «herramientas digitales» como Microsoft Teams y Sharepoint, se logró positivamente la implementación del «entorno virtual de aprendizaje» en sus dimensiones «aprendizaje sincrónico» y «aprendizaje asincrónico».

En este contexto, la educación no puede estar ajena a todo esto, las tecnologías han venido para quedarse, porque estamos viviendo la que es en mayor grado una de las más grandes amenazas en el sector educativo, una crisis global de aprendizajes.

#### <span id="page-11-0"></span>**1.3. Formulación del Problema**

#### **1.3.1. Problema General**

¿De qué manera influyen las herramientas digitales en los entornos virtuales de aprendizaje en los Institutos de Educación Superior Pedagógica de la Región Ica, en el año 2022?

#### **1.3.2. Problemas Específicos**

- **P.E.1**: ¿De qué manera influirá el empleo de la Herramienta Microsoft Teams en el aprendizaje sincrónico en los Institutos de Educación Superior Pedagógica de la Región Ica, en el año 2022?
- **P.E.2**: ¿De qué manera influirá el empleo de la Herramienta Sharepoint en el aprendizaje asincrónico en los Institutos de Educación Superior Pedagógica de la Región Ica, en el año 2022?

#### <span id="page-11-1"></span>**1.4. Hipótesis, variables y Objetivos de la Investigación**

#### **1.4.1. Hipótesis General**

El empleo adecuado de las herramientas digitales influye favorablemente en los entornos virtuales de aprendizaje en los en los Institutos de Educación Superior Pedagógica de la Región Ica, en el año 2022.

#### **1.4.2. Hipótesis Específicas**

- **H.E.1:** El empleo adecuado de la herramienta Microsoft Teams influye favorablemente en el aprendizaje sincrónico en los Institutos de Educación Superior Pedagógica de la Región Ica, en el año 2022.
- **H.E.2:** El empleo adecuado de la Herramienta Sharepoint influye favorablemente en el aprendizaje asincrónico en los Institutos de

Educación Superior Pedagógica de la Región Ica, en el año 2022.

#### **1.4.3. Variables e Indicadores**

- **A. Variable Independiente:** Herramientas Digitales Indicador Independiente 1: Herramienta Teams Indicador Independiente 2: Herramienta Sharepoint
- **B. Variable Dependiente:** Entornos Virtuales de Aprendizaje Indicador Dependiente 1: Aprendizaje Sincrónico Indicador Dependiente 2: Aprendizaje Asincrónico

### <span id="page-12-0"></span>**1.5. Objetivos de la Investigación**

#### **1.5.1. Objetivo General**

Explicar que el empleo adecuado de las herramientas digitales influye favorablemente en los entornos virtuales de aprendizaje en los Institutos de Educación Superior Pedagógica de la Región Ica, en el año 2022.

#### **1.5.2. Objetivos Específicos**

- **O.E.1:** Explicar que el empleo adecuado de la herramienta Microsoft Teams influye favorablemente en el aprendizaje sincrónico en los Institutos de Educación Superior Pedagógica de la Región Ica, en el año 2022.
	- **O.E.2: Explicar** que el empleo adecuado de la herramienta Sharepoint influye favorablemente en el aprendizaje asincrónico en los Institutos de Educación Superior Pedagógica de la Región Ica, en el año 2022.

#### <span id="page-12-2"></span><span id="page-12-1"></span>**1.6. Metodología**

#### **1.6.1. Diseño Metodológico**

#### **1.6.1.1. Enfoque, tipo y nivel de investigación**

El enfoque de una investigación refiere a un proceso ordenado, relacionado en forma directa a los métodos de investigación, los cuales son: método inductivo y método deductivo, el primero, casi siempre está ligado con la investigación cualitativa, que va de lo particular a lo general; el segundo, se asocia con la investigación cuantitativa que va de lo general a lo particular. (8Análida Elizabeth Pinilla Roa, s.f.)

El presente trabajo optó por un enfoque cuantitativo. En base a los objetivos establecidos se pudo dar la dimensión al nivel, el tipo de investigación determinó la manera para abordar el caso de estudio, según los métodos y procedimientos propios de cada uno.

La presente investigación se orienta a la aplicación de soluciones prácticas al problema. Para Murillo (2008), «se caracteriza porque busca la aplicación o utilización de los conocimientos adquiridos, a la vez que se adquieren otros, después de implementar y sistematizar la práctica basada en investigación». (p. 65) (Cordero, s.f.)

Igualmente, el presente trabajo comprende a un nivel explicativo. Coherente con ello, para Arias (2012), quién señala que "estudia los efectos en una investigación experimental, mediante la prueba de hipótesis y sus resultados y conclusiones constituyen el nivel más profundo de conocimiento" (p. 26) (Odón, 2012).

#### **4.1.1.2. Alcance de la Investigación**

El estudio es de un alcance explicativo, pues buscó demostrar la influencia de las herramientas digitales en los entornos virtuales de aprendizaje en los Institutos de Educación Superior Pedagógica de la Región Ica, en el año 2022.

Además, Sampieri (2010) afirma que «las investigaciones que se realizan en un campo de conocimiento específico pueden incluir diferentes alcances en las distintas etapas de su desarrollo. Es posible que una investigación inicie como exploratoria, después sea descriptiva y correlacional, y terminar como explicativa» (Suárez, 2010)

#### **4.1.1.3. Diseño de la Investigación**

Refiere a los métodos y procedimientos que se usan para reunir y analizar las variables determinadas.

La presente investigación optó por un diseño cuasiexperimental, de esquema de pre y post test con grupo de control no equivalente. Cook y Campbell (1986) consideran «los cuasiexperimentos son como experimentos de asignación aleatoria en todos los aspectos, excepto en que no se puede presumir que los diversos grupos de tratamiento sean inicialmente equivalentes dentro de los límites del error muestral». (Cook, 1986).

Al respecto, Campbell y Stanley (1973), precisa que «el diseño de pre test y post test con grupo de control no equivalente, es aquel en que a los grupos se les administra una pre prueba, la cual puede servir para verificar la equivalencia inicial de los grupos». (Citados por Gómez, 2009, p. 195).

#### **4.1.1.4. Esquema de diseño de investigación**

Al comparar las mediciones de la variable dependiente y las interpretaciones son las mismas que en el diseño experimental, solo difieren en los grupos intactos y se debe tener en cuenta en la interpretación de resultados.

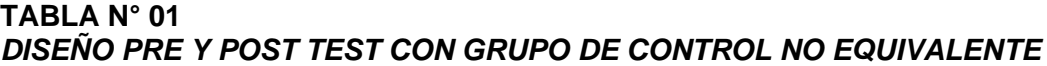

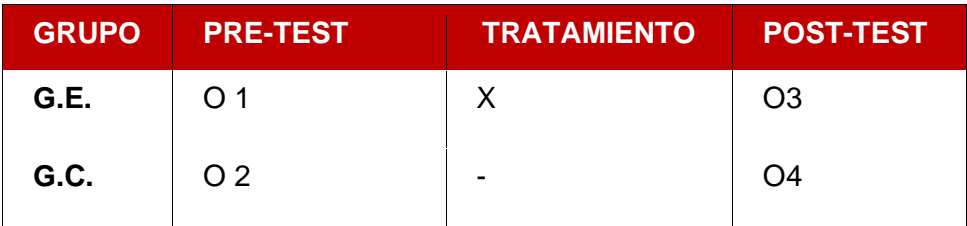

#### **Donde:**

**G.E.:** Es el grupo experimental

**G.C.:** Es el grupo de control

**O1 y O2:** Prueba de pre test

**O3 y O4:** Prueba de post test

**X:** Aplicación de la variable independiente

**–:** Ausencia de la variable independiente

#### <span id="page-15-0"></span>**1.6.2. Diseño muestral**

#### **1.6.2.1. Población de estudio**

Para Morles (1994), «la población o universo se refiere al conjunto para el cual serán válidas las conclusiones que se obtengan; a los elementos o unidades (personas, instituciones o cosas) involucradas en las investigaciones». (Citado por Arías, 1999, p. 35).

La población motivo de la investigación se caracterizó por estar constituida por los usuarios de las Plataformas virtuales en los Institutos de Educación Superior Pedagógica de la Región Ica.

Se cuenta con cuatro instituciones formadoras de gestión pública, nivel de educación pedagógico superior, ubicada en el área urbana de la Región Ica.

#### **1.6.2.2. Muestreo y tipo de muestreo**

Para realizar un muestreo se selecciona un conjunto de individuos elegidos dentro de una población para poder estudiarlos e identificar el total de la población.

En cuanto al tipo de muestreo en mi trabajo, consideré el tipo no probabilístico e intencionada. Para Hernández, Fernández y Baptista (2010), «tipo de muestreo no probabilística es su utilidad para determinado diseño de estudio que requiere de una cuidadosa y controlada elección de casos con ciertas características especificadas previamente en el planteamiento del problema». (p. 190).

#### **1.6.2.3. Muestra, tamaño y elección de las unidades de la muestra**

(López, 2004)Según Fisher: Para elegir el tamaño adecuado de la muestra es necesario evaluar los recursos disponibles e identificar los requerimientos de la investigación.

La recomendación es optar por la mayor cantidad de muestra que sea posible, ya que, si la muestra es más grande y representativa, menor será el error.

En la muestra, consideré al grupo experimental con 280 estudiantes de educación inicial, para recibir el tratamiento cuasi experimental; y al grupo control con 280 estudiantes la Carrera de Inglés, para la contrastación.

#### **CUADRO Nº 01:**

*Población Muestral de los Institutos de Educación Superior Pedagógica de la Región Ica, en el año 2022*

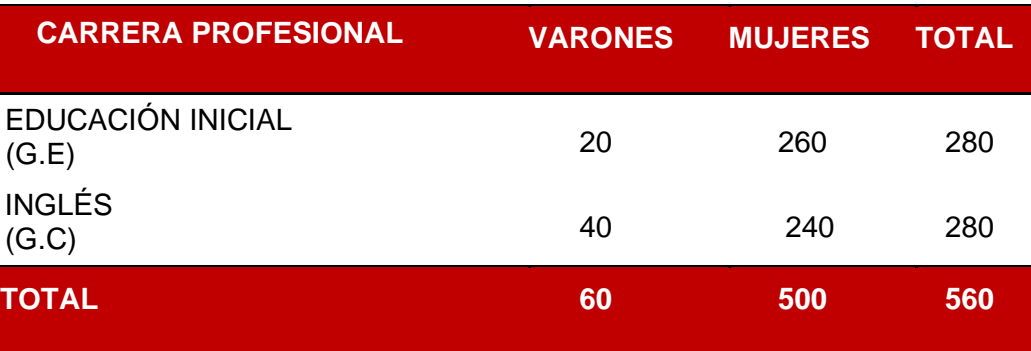

### <span id="page-16-0"></span>**1.6.3. Técnicas de Recolección de datos**

#### **1.6.3.1. Técnica de observación**

Permite recolectar información valiosa para favorecer la explicación

del empleo de herramientas digitales y su contribución en los EVA. Al respecto, (Piza Burgos, 2019), la observación es una técnica que permite registrar información en el momento de la ocurrencia.

En tal sentido, se realizó la observación no estructurada, durante el cuasi experimento a desarrollar. Además, la planificación de actividades de aprendizaje consideró el empleo de herramientas digitales para favorecer los entornos virtuales de aprendizaje en los Institutos de Educación Superior Pedagógica de la Región Ica.

#### **1.6.3.2. Técnica de la encuesta**

La encuesta sirve para recopilar datos a través de un cuestionario que ha sido diseñado, estableciendo preguntas, y respuestas dirigidas a las personas elegidas en el muestreo.

En tal sentido, se realizó una encuesta analítica donde además de describir la situación de contexto, explicó cómo el empleo apropiado de las herramientas digitales influyó favorablemente en los entornos virtuales de aprendizaje en los Institutos de Educación Superior Pedagógica de la Región Ica.

#### **1.6.3.3. Técnica de análisis documental**

El análisis documental implica extraer partes de un documento con la finalidad de representarlo y de esta manera hacer más fácil el acceso a los originales. Por ello, es necesario señalar que el análisis documental consiste en la determinación del significado general del documento y la descripción formal y elaboración de métodos de búsqueda y estrategias (Perelló, 1998, p. 103).

En tal sentido, esta técnica ayuda a describir y representar la problemática vinculada y abordada de demostrar cómo las herramientas digitales influyeron favorablemente en los entornos virtuales de aprendizaje en los Institutos de Educación Superior Pedagógica de la Región Ica.

#### **1.6.3.4. Técnica de la experimentación**

La experimentación es una técnica que posibilita realizar el cuasi experimento durante la práctica. Al respecto, Sánchez y otros (1998), precisa que «permite organizar deliberadamente condiciones, de acuerdo con un plan previo, con el fin de investigar las posibles relaciones causaefecto exponiendo a uno o más grupos experimentales a la acción de una variable experimental y contrastando sus resultados con grupos de control» (p. 36).

En tal sentido, la experimentación ayudó al manejo de la variable independiente «Herramientas digitales», al ejecutar las experiencias de aprendizajes, provocando la superación del problema mediante la medición de los cambios provocados en la variable dependiente, con respecto al proceso de aprendizaje por competencias en los Institutos de Educación Superior Pedagógica de la Región Ica. Se complementó con el uso del pre test, previo al inicio de la investigación y el post test, luego de culminar el tratamiento cuasi experimental.

#### <span id="page-18-0"></span>**1.6.4. Instrumentos de Recolección de datos**

#### **1.6.4.1. Ficha de observación**

Permite recolectar datos de una manera semiestructurada, facilitando el registro de información respecto al tratamiento de variables durante el cuasi experimento. La observación procura conocer más sobre el tema a estudiar en actos individuales o grupales como gestos, acciones y posturas (Hernández, 1997, p. 63).

Se utilizó la observación participante y no estructurada, con el propósito de verificar que el empleo adecuado de las herramientas digitales influyó favorablemente en los entornos virtuales de aprendizaje en los Institutos de Educación Superior Pedagógica de la Región Ica.

#### **1.6.4.2. Ficha de cuestionario**

El cuestionario se utiliza para obtener información a través de un conjunto de preguntas. Para Pérez (1991) «el cuestionario consiste en un conjunto de preguntas, normalmente de varios tipos, preparado sistemática y cuidadosamente, sobre los hechos y aspectos que interesan en una investigación o evaluación, y que puede ser aplicado en formas variadas» (p. 106).

Este instrumento fue aplicado en la investigación, consiguiendo recoger información relevante, utilizando para ello un listado de preguntas dicotómicas así como de selección múltiple; las respuestas vertidas fueron breves y concisas.

#### **1.6.4.3. Ficha de análisis de contenido**

La ficha de análisis de contenido sirve para recolectar datos en investigaciones para analizar y estudiar la información de una manera objetiva, cuantitativa y sistemática (Bernard, 1952).

En relación para el análisis de los datos que se obtuvo con el empleo de esta ficha y los demás instrumentos que fueron aplicados en la investigación, se presenta a través de tablas comparativas donde se clasificarán, codificarán y tabularán los datos, para finalmente elaborar tablas estadísticas que permitirán interpretar de una manera más objetiva los datos procesados.

#### **1.6.4.4. Ficha de Pre-test y Post-test**

El pre–test y post–test son instrumentos de recolección de datos estructurados. Según Alfaro (2012), «son instrumentos cuyo objeto es lograr información sobre rasgos definidos de la personalidad, la conducta o determinados comportamientos y características individuales o colectivas de la persona (inteligencia, interés, actitudes, aptitudes, rendimiento, memoria, manipulación, etc.)» (p. 66).

Por lo tanto, su uso contribuyó a obtener y registrar datos cuantitativos de las manifestaciones reales de la variable dependiente, en el grupo experimental y en el grupo de control. Para ello, los indicadores se consignaron con categorías y valores medidos numéricamente con un peso codificado de 1 a 5 puntos. Los puntajes obtenidos sirvieron para realizar el análisis de resultados antes del tratamiento y después del tratamiento cuasi experimental, para comparar la modificación en la variable dependiente.

#### <span id="page-20-0"></span>**1.6.5. Técnicas de Procesamiento de datos**

#### **1.6.5.1. Clasificación de los datos**

Una vez recogidos, los datos son seleccionados considerando aspectos importantes como la validez de los mismos, el diseño seleccionado y los estadígrafos que se emplearon los cuales me permitieron conocer que el empleo apropiado de las herramientas digitales favoreció en los entornos virtuales de aprendizaje en los Institutos de Educación Superior Pedagógica de la Región Ica.

#### **1.6.5.2. Codificación de los datos**

Permitió asignar códigos a los datos recogidos; para favorecer su identificación; así como su procesamiento estadístico. La asignación de códigos es importante tanto para el procesamiento electrónico como también para el procesamiento manual; puesto que permitió conocer que el empleo apropiado de las herramientas digitales favoreció en los entornos virtuales de aprendizaje en los Institutos de Educación Superior Pedagógica de la Región Ica.

#### **1.6.5.3. Tabulación de los datos**

Se elaboraron tablas estadísticas, según el diseño establecido; así como la naturaleza de las escalas de medida ordinal de las variables de estudio. Los estadígrafos a emplearse se adecuaron a la naturaleza de las escalas de medida de las variables.

Estos datos fueron representados gráficamente mediante el diagrama de barras compuestas, asimismo se utilizó la media aritmética para datos agrupados, en la tabulación se adecuaron a la naturaleza de las escalas de medición.

#### **1.6.5.4. Interpretación de los datos**

Una vez finalizada con la elaboración y diseño de los cuadros y/o tablas estadísticas, se analizaron e interpretaron los resultados obtenidos permitiendo conocer cuantitativamente los resultados de que el empleo adecuado de las herramientas digitales favoreció en los entornos virtuales de aprendizaje en los Institutos de Educación Superior Pedagógica de la Región Ica.

#### **Figura N° 01:**

#### *Población Muestral*

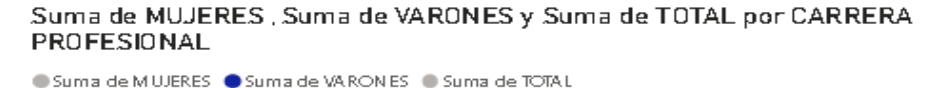

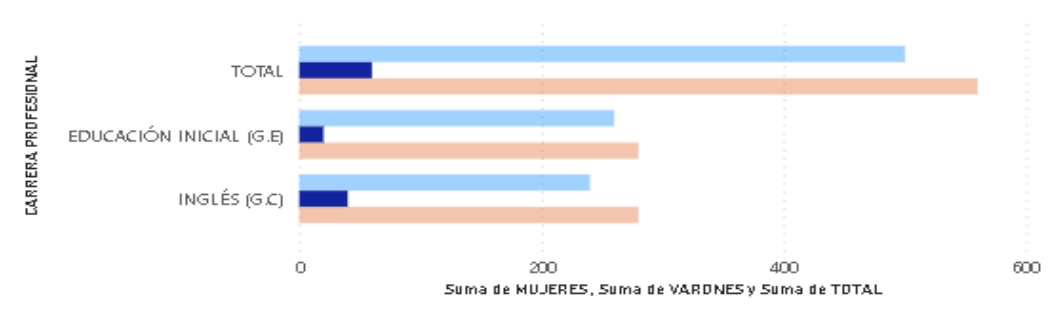

**Tabla N° 02: Tabulación de datos del Grupo Experimental en la Evaluación Pre-Test,** 

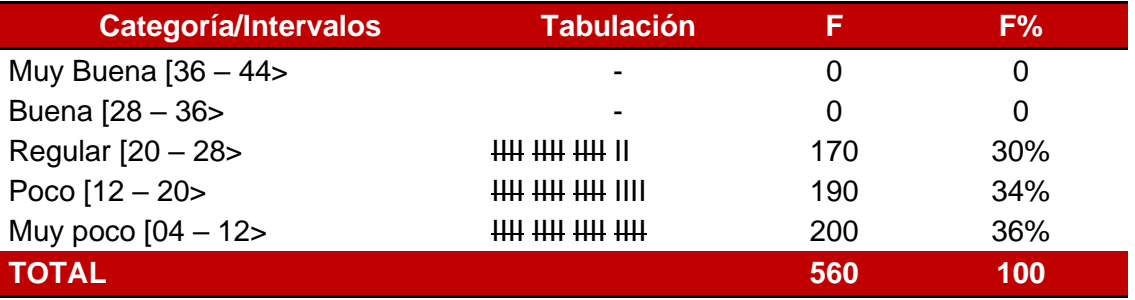

**para favorecer el aprendizaje sincrónico.**

**Tabla N° 03: Tabulación de datos del Grupo Control en la Evaluación Pre-Test, para** 

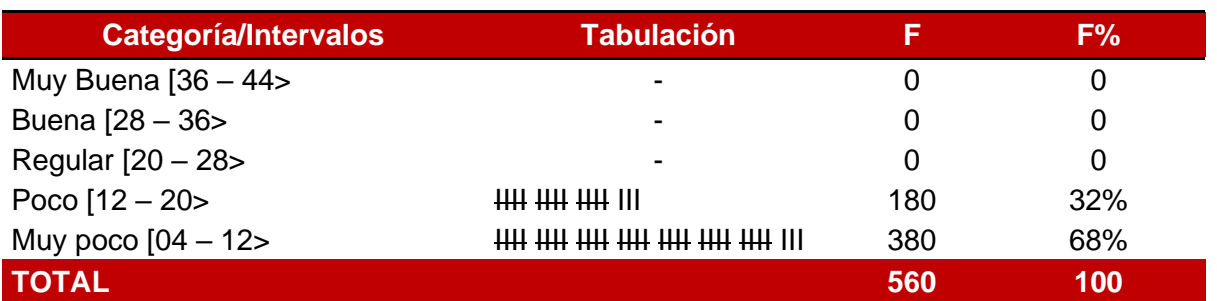

**favorecer el aprendizaje sincrónico.**

Figura N° 02:

*Grupo Experimental y de Control por Categoría*

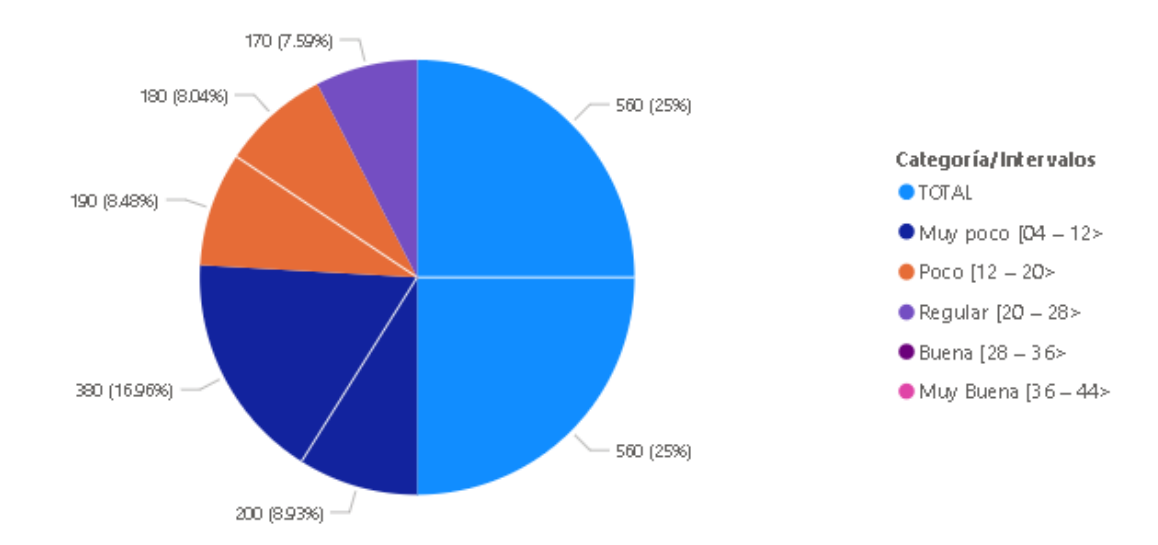

Suma de Grupo Experimental y Suma de Grupo Control por Categoría/Intervalos

#### <span id="page-23-0"></span>**1.6.6. Técnicas de Análisis de datos**

#### **1.6.6.1. Técnica cuantitativa**

Para analizar los datos obtenidos con la ficha de pre test y post test se utilizó la media aritmética, obteniendo el promedio aritmético en el grupo experimental y de control, con el fin de establecer comparativamente las diferencias de medias, antes y después del cuasi experimento. Los datos analizados se presentan en tablas de distribución de frecuencias con su respectiva interpretación los mismos que han favorecido a demostrar la validez de las hipótesis de la investigación.

#### **1.6.6.2. Técnica cualitativa**

Para favorecer el análisis de la información obtenida con la ficha de observación semiestructurada, sobre el empleo de las herramientas digitales y la forma en cómo influyó en los entornos virtuales de aprendizaje en los Institutos de Educación Superior Pedagógica de la Región Ica, se empleó la técnica de análisis de contenido. De esta manera se contribuyó a obtener información para explicar la eficacia del tratamiento cuasi experimental. Se complementó con el empleo del método y técnica estadística como la tabla de distribución de frecuencias porcentual, cuyos datos analizados se presentan en tablas estadísticas con su respectiva interpretación, y permitieron formular propuestas para favorecer los entornos virtuales de aprendizaje en los Institutos de Educación Superior Pedagógica de la Región Ica.

#### <span id="page-23-1"></span>**1.7. Justificación**

La situación que enfrentó el Sector Educación en nuestro país, en estos últimos años, producto de la Pandemia del Covid-19, así como los problemas políticos – sociales, que imposibilitaron realizar una Educación Presencial en nuestros estudiantes de Educación Superior Pedagógica, se estimó conveniente aplicar la Metodología del Aula Invertida, que permitiera hacer uso de las herramientas digitales aplicadas en los entornos virtuales de aprendizaje para lograr una mayor conexión entre los estudiantes con el docente formador, aplicando su uso tanto en la presencialidad como en la virtualidad.

Una de las dificultades detectadas durante la investigación, fue la metodología empleada por los docentes, a través del uso de textos, audios e imágenes, como único medio de enseñanza, esto por desconocimiento de los beneficios y facilidades de la tecnología.

Por ello, la investigación buscó brindar opciones tecnológicas a los estudiantes para poder mejoras sus clases en líneas y agilizar sus labores académicas.

Con los aspectos previos que deslindan el hecho de la investigación, lo que se espera es contribuir a mejorar los siguientes aspectos:

#### **1.7.1. Justificación teórica**

Se basó en la información que se dio para mejorar las herramientas digitales en los jóvenes para que tengan conocimiento sobre los entornos virtuales de aprendizaje. La investigación se justificó desde el punto de vista teórico-práctico porque permitió conocer el nivel inicial del manejo de los entornos virtuales de aprendizaje en los estudiantes y frente a ello se brindó alternativas de solución.

#### **1.7.2. Justificación práctica**

El correcto y adecuado uso de las herramientas digitales ayudó a los usuarios de los Institutos de Educación Superior Pedagógica de la Región Ica, en el eficiente manejo de los entornos virtuales de aprendizaje. Por otro lado, el presente estudio tuvo un carácter explicativo, porque se aplicó la ficha de observación, así como diversas técnicas y análisis de recolección de datos; igualmente las fichas de Pre y Post Test que colaboro a la obtención y registro de datos cuantitativos de los estudiantes.

#### <span id="page-24-0"></span>**1.8. Principales Definiciones**

#### **1.8.1. Definición conceptual y operacional de la Variable independiente**

#### **A. Definición Conceptual: Herramientas Digitales**

Son aquellos programas que permiten realizar ciertas actividades, interactuando en grupos colaborativos en los procesos de trabajos académicos, formando comunidades virtuales. Está relacionado a los recursos informáticos y tecnológicos que nos permite la interacción y desarrollo de entorno virtual de aprendizaje basado en software que incluye diversas herramientas tales como: Microsoft Teams y Sharepoint.

#### **B. Definición Operacional**

#### **Herramienta Teams**

Es una herramienta colaborativa, que permite realizar el trabajo híbrido. Permite que los usuarios tengan acceso a información, puedan organizarse y a la vez estar conectados, en un solo lugar y utilizando cualquier dispositivo con conexión a internet.

Posee herramientas de conexión sincrónica y asincrónica, permitiendo a los equipos reunirse, independientemente de dónde se encuentren.

Posee una herramienta de Chat: que permite enviar un mensaje dirigido a una sola persona o a un equipo de trabajo.

Dentro de Teams, es posible crear grupos, canales y subcanales para reunir a las personas, para que puedan trabajar de una manera privada, teniendo acceso a conversaciones y archivos de gran tamaño, ya que posee un espacio de 1 TB en la nube, lo cual genera una ventaja frente a otras herramientas.

Posee un Calendario, que permite generar reuniones al instante o programadas, facilitando el acceso antes, durante y después de una reunión. Esta herramienta se sincroniza con algunas otras que posee el paquete de Microsoft 365 versión A1 para estudiantes.

#### **Herramienta Sharepoint:**

Es utilizada para la gestión de documentos y el trabajo colaborativo.

Dentro de Sharepoint podemos encontrar elementos y características que permiten las funciones de colaboración, administrar procesos, opciones de búsqueda y un repositorio de documentos de fácil administración. Posee, al igual que TEAMS una gran capacidad de almacenamiento, permitiendo a los usuarios, entre otras funciones, la elaboración de sus Portafolios Digitales Integrados, haciendo uso de las diversas herramientas tecnológicas.

Asimismo, es una herramienta que posibilita trabajar de manera colaborativa, compartiendo la información con otros miembros del equipo.

#### **1.8.2. Definición conceptual y operacional de la variable dependiente**

#### **A. Definición Conceptual: Entornos Virtuales de Aprendizaje**

Es un espacio web, destinado para temas educativos, conteniendo una serie de herramientas informáticas que facilitan el intercambio de enseñanza-aprendizaje, permitiendo la impartición de formación a través de medios digitales, la tutorización de los estudiantes por parte de un profesor / tutor y la gestión global del proceso. Para que el estudiante pueda realizar de manera óptima su proceso de aprendizaje, sin que se requiera una interacción física entre docentes y estudiantes (aprendizaje sincrónica y asincrónica).

#### **B. Definición Operacional**

#### **Aprendizaje Sincrónico**

Consiste en una actividad educativa de aprendizaje, que permite interactuar al estudiante con su docente y sus compañeros, en el momento (o "en vivo"); por lo general, se desarrolla de manera grupal intercambiando información en tiempo real, utilizando el mismo espacio virtual.

#### **Aprendizaje Asincrónico**

Es aquel aprendizaje que sucede en momentos distintos, es decir, no estando conectados al mismo tiempo. Se puede realizar utilizando videos, documentos, imágenes u otro recurso educativo previamente proporcionados por el docente, es decir, que se realiza un autoaprendizaje donde el estudiante organiza sus horarios, decidiendo su horario de aprendizaje.

#### <span id="page-27-0"></span>**1.9. Alcances y limitaciones**

#### **1.9.1. Alcance de la investigación**

El estudio es de un alcance explicativo, pues buscó demostrar la influencia de las herramientas digitales en los entornos virtuales de aprendizaje en los Institutos de Educación Superior Pedagógica de la Región Ica.

Además, Sampieri (2010) afirma que «las investigaciones que se realizan en un campo de conocimiento específico pueden incluir diferentes alcances en las distintas etapas de su desarrollo. Es posible que una investigación inicie como exploratoria, después sea descriptiva y correlacional, y terminar como explicativa» (p. 52).

#### **1.9.2. Limitaciones de la Investigación**

#### **1.9.2.1. Limitación de orden económico**

La situación actual de pandemia hace que el dinero sea un factor importante para subsistir, lo que resultó una dificultad para realizar una buena investigación por el tema presupuestario, pero este fue superado con el aporte financiero del investigador, para sufragar los gastos que demandó todo el proceso de ejecución y redacción del informe final de investigación pedagógica.

#### **1.9.2.2. Limitación de orden temporal**

El limitado tiempo del que se disponía fue insuficiente para una investigación mucho más eficiente y exhaustiva, pero esto fue superado dedicándome más tiempo en mi trabajo (consideré adicionalmente 3 horas quincenales) para poder plantear, formular y trabajo de campo, puesto que corresponde a una investigación cuasi experimental del nivel explicativo.

#### **1.9.2.3. Limitación de orden bibliográfico**

Al ser la situación actual un problema mundial que nos tomó por sorpresa, la dificultad radicó en la nula existencia de material de información pertinente a mis variables de investigación, pero esta fue prevalecida con la adquisición del material bibliográfico relacionado con la problemática de la investigación y la búsqueda de información en la web que fue confiable y fidedigna, por la misma razón que recurrí a los artículos que se encuentran en Google Académico, los repositorios de Alicia Concytec, así como artículos y demás informaciones pertinentes que se encontraban en los entornos virtuales.

#### **1.9.2.4. Limitación de orden ético**

Este limitante tuvo como efecto el salvaguardar los nombres de los sujetos que intervinieron en la investigación para evitar dañar su imagen y susceptibilidad por comentarios que puedan surgir a raíz de la investigación.

#### Periodo resa 1 / Duración del plan | X Completado **W** Real (fuera del plan) **Sold** Inicio real X Completado (fuera del plan) PURCENTA **INICIO DEL** DURACIÓN INICIO REAL DURACIÓN **ACTIVIDAD** JE<br>COMPLETA PERIODOS<br>DO <mark>1.</mark>2.3 4 5 6 7 8 9 ≢ 11 ≢ <del>8 8 8</del> PLAN DEL PLAN **REAL**  $25<sub>2</sub>$ 1. Título del Tema  $\mathcal{A}$  $\overline{1}$  $\overline{1}$  $\overline{1}$  $100<sub>2</sub>$ Planteamiento del Problema  $\overline{1}$  $\mathbf{1}$  $\overline{1}$  $\overline{1}$  $\overline{2}$  $35<sub>7</sub>$ Formulación del Problema  $\bar{2}$  $\overline{\mathbf{2}}$  $^{\circ}$  2  $\,$  2  $\,$  $10<sub>2</sub>$ 4. Hipótesis de la Investigación  $\overline{2}$  $\rightarrow$  $\overline{2}$  $\overline{3}$ 85% 4.1. Hipótesis General  $\overline{2}$  $\overline{3}$  $\overline{2}$  $\overline{3}$ 85% 4.2. Hipótesis Específicos  $3<sup>1</sup>$  $\bar{\bf 3}$  $\overline{2}$  $\overline{c}$ sov 5 Objetivos de la Investigación  $-1$  $\rightarrow$  $\mathbf{1}$  $\rightarrow$ 60% 5.1. Objetivo General  $\overline{1}$  $\overline{2}$  $\overline{1}$  $\overline{2}$  $75\times$ 5.2. Objetivos Específicos  $\overline{1}$  $\overline{2}$  $\overline{1}$  $\overline{2}$  $100<sub>2</sub>$ 6. Metodología  $\overline{3}$  $\sim$ 5  $5<sup>1</sup>$ 60% 7. Justificación  $\overline{2}$  $\overline{3}$  $\overline{c}$  $0\%$ 8 Principales definiciones  $\mathbf{f}$  $\bar{3}$  $\overline{1}$  $\bar{z}$ 50% 9. Alcances y limitaciones  $\bar{2}$  $\bar{5}$  $\overline{2}$  $\overline{5}$  $0\%$ Cronograma  $12$  $12$  $\overline{1}$

#### <span id="page-28-0"></span>**1.10. Cronograma**

#### **CAPITULO II: MARCO TEÓRICO**

#### <span id="page-29-1"></span><span id="page-29-0"></span>**2.1. Conceptualización de las variables o tópicos clave**

#### **2.1.1. Antecedentes a nivel internacional**

(Molinero Bárcenas) En su investigación: "Herramientas tecnológicas en el proceso de enseñanza-aprendizaje en estudiantes de educación superior", el cual tuvo entre sus objetivos, indagar cuáles eran las herramientas tecnológicas más usadas por los estudiantes en una institución de educación superior e identificar la relación de la influencia de estas herramientas en su proceso educativo.

La investigación utilizada es de tipo experimental, a través de la cual se pudo verificar que el uso de estas herramientas en el nivel superior es favorable, sin embargo, es necesario tomar en consideración diversos factores, como son la capacitación del personal docente, la disponibilidad de recursos tecnológicos, competencias digitales de los estudiantes; y sobre todo, de la competencia que posea el docente que le permitirá emplear estas herramientas adaptándolas al cumplimiento de objetivos pedagógicos, haciendo uso de las herramientas a las cuales el estudiante debe tener acceso, ya sea en la computadora portátil, el teléfono inteligente o la tableta, haciendo que el trabajo sea fácil y ameno.

(Robledo, 2015), cuyo título es "Utilización de Recursos Digitales en la Docencia de los Institutos de la Comunidad Valenciana", en esta investigación se comprobó que las TIC ayudaban a la comprensión de contenidos, ya sea a través de material audiovisual o con la posibilidad de poder acceder a la información en cualquier momento. Se pudo constatar que aumentó la motivación, facilitó la interacción y el trabajo colaborativo de los estudiantes.

(Guijarro, 2021), "Plataforma Microsoft Teams y su influencia en el aprendizaje de estudiantes de básica superior", cuyo objetivo es analizar el uso Teams y su influencia en el aprendizaje de estudiantes. Según los resultados los usuarios se sienten cómodos con la aplicación, haciendo uso de formularios interactivos.

Franco Preciado, Ramos Tomalá (2019), cuyo título es "Entornos virtuales de enseñanza-aprendizaje en el proceso cognitivo"; donde el objetivo general fue analizar, la Influencia del entorno virtual de enseñanza-aprendizaje en el proceso cognitivo mediante un estudio pre experimental y de campo para el diseño de un contenido didáctico digital; asimismo, la investigación fue bajo un enfoque cuantitativo. El resultado obtenido de la encuesta permitió identificar que los docentes comparten información, ofrecen retroalimentación y evalúan el progreso de los estudiantes, intervienen en los entornos virtuales de enseñanza – aprendizaje ya que tiene un dominio en el proceso cognitivo.

#### **2.1.2. Antecedentes a nivel nacional**

(Cuevas Rivas, 2022) Enfocan su trabajo de investigación en la descripción de las competencias digitales de los docentes del Instituto Superior Tecnológico Senati de la ciudad de Ica, estudio que realizaron durante el año 2021. Se realizó una entrevista estructurada cuyo resultado de conocimientos fue de básico a intermedio donde utilizaban diferentes herramientas de mayor utilidad en los cursos que dictaban. Posteriormente, se llegó a la conclusión que los docentes buscaban aprender o mejorar el uso de las herramientas digitales para continuar cumpliendo los roles y motivando a sus estudiantes.

#### <span id="page-30-0"></span>**2.2. Importancia de las variables y/o tópicos**

El presente proyecto tiene dos variables en estudio que forman parte de un paquete de herramientas englobadas en la Plataforma Microsoft 365 o M365, las cuales se encuentran relacionadas, pero que a su vez cada una de ellas cumple una función independiente que permitirán tanto al estudiante como al docente de los Institutos de Educación Superior Pedagógica de la Región Ica, poder tener acceso a una educación de impacto que conlleven a mejorar su nivel de aprendizaje-enseñanza utilizando herramientas tecnológicas que motiven a esta etapa de formación. Asimismo, permite afrontar las secuelas que ha dejado el COVID 19, fortaleciendo la educación virtual, cuando la situación lo amerita, ya que actualmente sigue latente la repercusión de esta enfermedad, que, aunque en menor grado aún sigue afectando a nuestra población, así como también los problemas políticos-sociales que viene afrontando nuestro país.

Estas variables en estudio, permiten realizar la educación a distancia, empleando la metodología del Aula Invertida, motivando el autoaprendizaje del estudiante, con material que el docente le proporciona para su formación.

Las herramientas digitales guardan un significado de tendencia en el mundo, ya que constantemente están actualizándose para mejorar y ser utilizada en los diferentes ámbitos, no solo en el sector educación, sino que se han vuelto una necesidad en todos los rubros, propiciando la competitividad y por ende el éxito de los negocios.

#### <span id="page-31-0"></span>**2.3. Modelos de las variables**

#### **Fundamentación teórica**

#### ➢ **Teoría del conectivismo**

(Reyna Ledesma, (2021)) La teoría del conectivismo pretende promover procesos de autoaprendizajes de una manera colaborativa, haciendo uso de los recursos digitales, manteniendo las conexiones para lograr un aprendizaje continuo, promoviendo la participación activa del docente formando comunidades de aprendizaje cooperativo.

A través de esta teoría, el aprendizaje se manifiesta de una manera más abierta y autónoma, donde el docente deja de ser un transmisor de conocimientos para convertirse en un comunicador de contenidos digitales y estrategias didácticas mediadas por la tecnología, valiéndose de dispositivos electrónicos de audio y video.

#### ➢ **Teoría de las herramientas digitales, según Mero Ponce (2021)**

(Ponce, 2021) Valida la posibilidad de que el uso de las herramientas digitales agrega originalidad a un aula, toda vez que el docente demuestre actitud y aptitud para ejecutar estrategias metodológicas que desarrollen estudiantes capaces de crear, reflexionar y descubrir sus conocimientos.

#### **2.3.1. HERRAMIENTAS DIGITALES**

#### **2.3.1.1. Definición de Herramientas digitales**

Para Sánchez y Corral (2014) mencionan que: Las herramientas digitales son los programas intangibles que podemos encontrar en los dispositivos que utilizamos para realizar algunas actividades, como PC, laptop, tablet, celular, etc, cuya ventaja es que nos apoya en la interacción con la tecnología actual, permite la comunicación, con la finalidad de fomentar competencias en sus estudiantes, asimismo, es un apoyo que permite la innovación. (p. 98). Sirven como ayuda visual y permiten la inclusión de la realidad virtual, así como añadir bot o asistentes virtuales que, pueden ser de gran ayuda. Son programas que nos permiten interactuar para usar esta herramienta.

#### **2.3.1.2. Recursos digitales**

Según Rabajoli (2012), Un recurso, utiliza estrategias para su uso las cuales se relacionan con el logro de los objetivos (p. 95). Un recurso digital hace referencia a cualquier elemento que pueda ser almacenado, trabajado y consultado en un dispositivo electrónico y/o a través de la red. Entre ellos están considerados los vídeos, podcast de audio, archivos en PDF, redes sociales, juegos, páginas web, libros digitales, simuladores, entre otros.

#### **2.3.1.3. Clasificación de las herramientas digitales**

Cobo (2007) menciona que "las herramientas digitales son una arquitectura que se construye alrededor de las personas y no de las tecnologías" (p. 49). Entre ellas tenemos:

- **Redes Sociales:** Son aquellas plataformas en línea que ofrecen la oportunidad de interactuar y conectar con otras personas para intercambiar ideas, información y contenido.
- **Nubes:** Son una plataforma en línea que ofrece un gran almacenamiento de datos en servidores que guardan los archivos del usuario.
- **Blogs:** Son sitios web que organizan información de manera estructurada, ya sean textos o artículos de uno o varios autores, siempre presentando el más reciente. Hay muchos blogs en Internet con diversos temas.
- **Streaming:** Hace posible ver y oir contenido multimedia en línea, sin tener que descargarlo.

#### **2.3.1.4. Internet**

Conocida como red de redes, donde se interconectan dispositivos desde cualquier parte del mundo a través de servidores.

Pérez, realiza su definición como "un sistema mundial de redes o conjunto de ordenadores conectados entre sí, que intercambian información entre usuarios de distintos países, sin límites geográficos, ni fronterizos." (p. 32).

#### **2.3.1.5. Plataforma M365**

Microsoft 365 ó M365 es una suite que contiene una serie de herramientas que nos permite crear, modificar y/o compartir documentos en línea con diferentes usuarios. Para ello, solo es necesario tener acceso a internet.

Esta plataforma cuenta con 03 licencias de acuerdo a la necesidad del usuario: de uso personal o privado, para empresas o para estudiantes, cada una cuenta con características propias.

M365 en su paquete de estudiante cuenta con herramientas Web que permiten adquirir aprendizajes de una forma más sofisticada, permitiendo transportar la educación presencial al espacio virtual o adecuar las herramientas para emplear nuevas metodologías de aprendizaje. De esta forma, es posible poner a disposición una enseñanza totalmente online de forma dinámica, completa y accesible.

#### **2.3.1.6. Microsoft Teams**

Este tipo de herramienta viene siendo usada dentro de las universidades para crear cursos virtuales y dictar respuestas y soluciones a las necesidades de las empresas. "Las TIC son herramientas poderosas para generar conocimiento, tanto para estudiantes como para docentes." (Rivera-Villalta, 2020)

#### **2.3.1.7. Herramientas de colaboración y comunicación**

Estas herramientas ofrecen una forma interactiva y entretenida de aprender, permitiendo a los usuarios compartir materiales, realizar actividades y conversar sin importar la distancia. Esto ayuda a los estudiantes a entender mejor el contenido, permitiendo un aprendizaje mucho más eficaz. En conclusión, estas herramientas son un recurso muy útil para el aprendizaje ya que fomentan la interacción entre docentes y alumnos.

#### **2.3.1.8. Sitio Web**

Son estructuras donde se muestra información. Para su elaboración se definen etapas de diseño, construcción, mantenimiento. Planificando la calidad de los contenidos, utilización, accesibilidad y seguridad. (León, 2002)

#### **2.3.1.9. Herramienta Sharepoint**

La herramienta Microsoft SharePoint es muy parecida al Google Workspace, sin embargo, Sharepoint permite crear una plataforma web orientada al usuario permitiendo el almacenamiento y gestión de documentos. Es uno de los mejores en la actualidad, se encuentra evolucionando constantemente para lograr la satisfacción del usuario. Tiene dos versiones:

• SharePoint On-premise: Funciona en un servidor local, ya sea para leer o alojar contenido de una plataforma.

• SharePoint Online: Funciona en la nube de Microsoft. Es un servicio SaaS (Software as a Service) lo cual reduce los recursos internos (personas y hardware).

Para su implementación se utilizará una red de intranet donde se podrá almacenar, gestionar y trabajar de manera colaborativa en los documentos. (Sultana, 2022)

#### **2.3.2. ENTORNOS VIRTUALES DE APRENDIZAJE**

#### **2.3.2.1. Definición de un EVA**

Un EVA es un espacio en la web donde encontraremos herramientas que permitan apoyar actividades educativas presenciales o como la principal estrategia en la organización e implantación de cursos en línea (Horton, 2000, p. 81). Un EVA es un espacio educativo situado en la web, que posee un conjunto de herramientas informáticas para lograr la interacción didáctica.

#### **2.3.2.2. Características de los EVAs**

Para Boneu (2007), existen cuatro particularidades primordiales, que las plataformas en línea deberían tener, como son:

**Interactividad**: Ser el propio protagonista de su etapa de formación, accediendo a la plataforma de forma autónoma.

**Flexibilidad**: La plataforma de aprendizaje debe tener un conjunto de funcionalidades que sean de fácil acceso para todos los usuarios de una organización, considerando su estructura, contenido y estilo pedagógico.

**Escalabilidad**: la cantidad de usuarios, sea grande o pequeña, no debe interferir en su correcto funcionamiento.

**Estandarización:** Posibilidad de importar y exportar cursos en un formato que sea común para todos.

#### **2.3.2.3. Selección de un EVA**

Para poder elegir una plataforma virtual para enseñanza, debemos considerar que es una de las tareas más importantes, pues debemos conocer las herramientas y servicios que ofrecen. Para lograr un aprendizaje de calidad, debemos asegurarnos que la Plataforma disponga de los elementos necesarios donde los estudiantes puedan construir sus conocimientos interactuando con toda la Comunidad Educativa. Otras características a considerar al momento de elegir una Plataforma Virtual son:

**Características técnicas:** como el tipo de licencia, si es gratuita o de pago, si posee diversidad de idiomas, la compatibilidad de Sistema Operativo, guías de apoyo al usuario o Comunidades de soporte técnico.

**Características pedagógicas:** Disponer de recursos o herramientas que engloben las diferentes áreas (administrativas y de gestión), fácil acceso e interacción, facilitar la elaboración repositorios, promover el trabajo colaborativo, retroalimentación del estudiantes, personalización de la interfaz a gusto del usuario.

#### **2.3.2.4. Ambiente Virtual de Aprendizaje**

Un Ambiente Virtual de Aprendizaje está desarrollado para apoyar a los profesores a organizar y a administrar sus cursos en línea, así como para monitorear el progreso de sus alumnos. Estos sistemas son usados ampliamente en la educación a distancia y también para complementar los cursos presenciales. Funcionan en un servidor para que los estudiantes puedan acceder a ellos por medio de la web. En estos ambientes, se presentan aportes de los alumnos a través de foros, usando un entorno interactivo para la generación de conocimiento (López, 2018).

#### **2.3.2.5. Aprendizaje virtual**

Guitert y Giménez (2000) indican que se trata de "Una técnica didáctica que promueve el aprendizaje centrado en el alumno basando el trabajo en pequeños grupos, donde los estudiantes con diferentes niveles de habilidad utilizan una variedad de actividades de aprendizaje para mejorar su entendimiento sobre una materia" (p. 120); en tal sentido, los estudiantes se preocupan no solo de aprender sino de apoyar a sus compañeros que tengan alguna dificultad promoviendo el aprendizaje colaborativo. Román (2003) señala que "el trabajo colaborativo en entornos virtuales es una labor cualitativamente mejor que el planteado por los esquemas de organización tradicionales". (p. 37)

#### <span id="page-37-0"></span>**2.4. Análisis comparativo de las bases teóricas**

Existen diferentes herramientas, con ciertas características que resultan relevantes para este proyecto. Podemos visualizar que, en el mercado, existen herramientas con funcionalidades muy parecidas, diferenciándose solamente en algunos detalles.

En tal sentido, cabe resaltar que las variables referidas en el presente Proyecto, forman parte de una de las Plataformas que se detallan en la siguiente tabla, motivo por el cual se toma en consideración la comparación de las suites que contienen dichas herramientas.

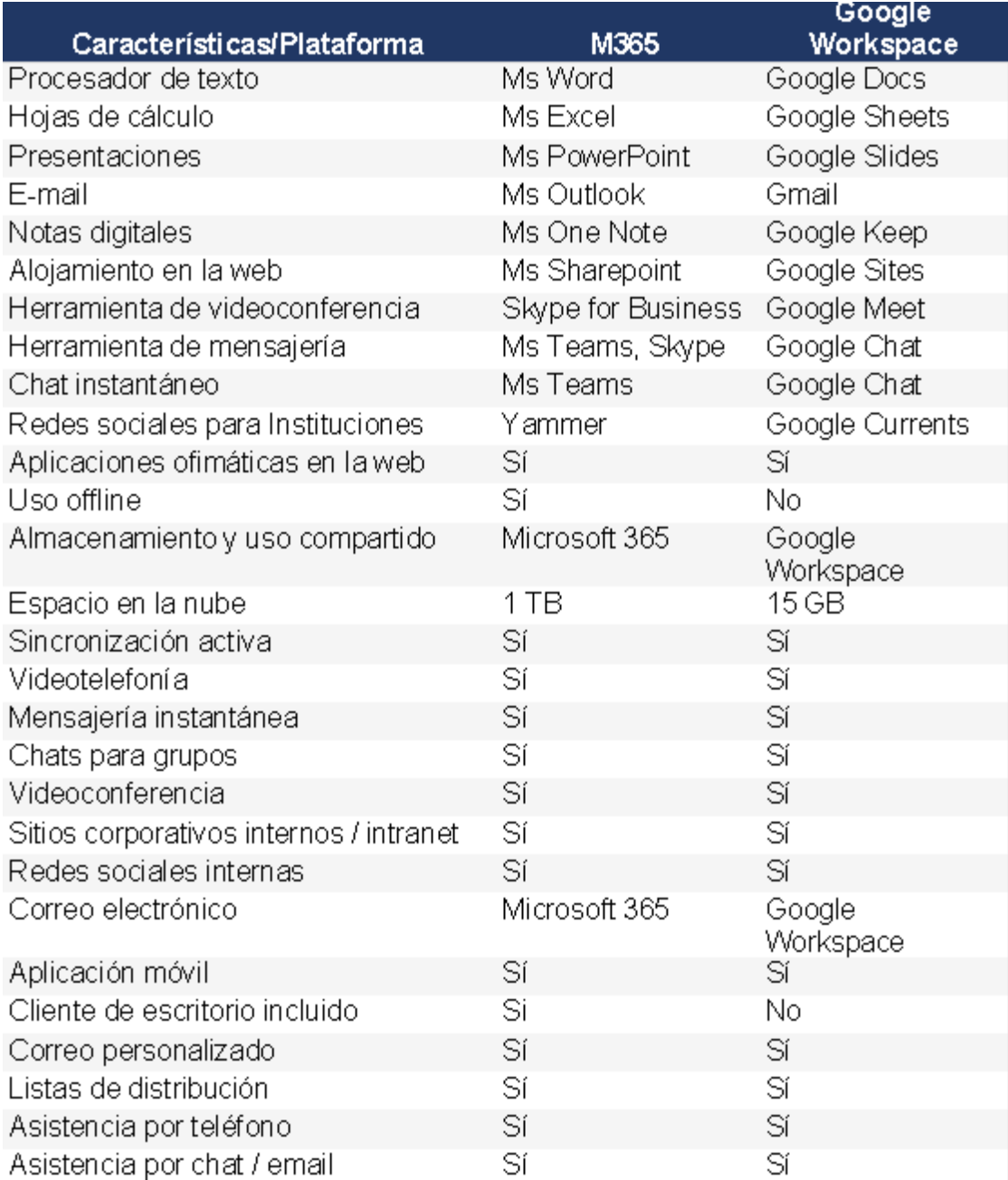

#### <span id="page-38-0"></span>**2.5. Análisis crítico de las bases teóricas.**

Para el Proyecto, se toma en consideración que, a pesar de tener funcionalidades muy parecidas, los Institutos de Educación Superior Pedagógica de la Región Ica, como entidades pertenecientes al Sector Educativo Público, tiene acceso a la Licencia para Estudiantes y Docentes que ofrece la Suite de Microsoft 365, lo cual le provee de manera gratuita todas las características y herramientas detalladas en la Tabla 1, siendo de esta manera, la mejor opción para elegir como EVA, a diferencia de la Suite de Google, que ofrece casi las mismas características, sin embargo hay una diferencia en cuanto las herramientas ofimáticas, que no las provee en modo de escritorio, obligando al usuario a acceder a ellas siempre y cuando tenga una conexión de internet. En el caso de Office 365 te permite trabajar con estas herramientas, permitiendo inclusive descargarlas.

Además, se puede verificar que, en cuestión de espacio de almacenamiento, la nube de Onedrive perteneciente a M365 ofrece 1TB de espacio por cada usuario, mientras que el Drive de Google solo ofrece 15 GB, limitando su capacidad.

Se ha evidenciado que el nivel de aprendizaje de cada estudiante varía por diferentes causales, en tal sentido es necesario precisar, cuáles son los beneficios o desventajas del aprendizaje sincrónico y asincrónico.

#### **2.5.1. Beneficios del aprendizaje sincrónico**

#### - **Aprendizaje estructurado**

Los estudiantes participan simultáneamente, por ello es importante mantener un nivel de estructura definido. El docente a través de las sesiones indica la rapidez con que debe hacerse un trabajo ayudando a controlar el ritmo de aprendizaje, manteniendo al grupo integrado de principio a fin.

#### - **Mayor Interacción**

Todos los usuarios pueden interactuar entre sí de manera simultánea, lo que mantiene la motivación y el interés de los alumnos. Las actividades grupales y colaborativas son posibles de ejecutar de forma inmediata, permitiendo al profesor utilizar diversos recursos y estrategias para atraer la atención y mejorar el aprendizaje de todos sus alumnos.

#### - **Enseñanza Directa**

Los docentes explican la clase de forma general y si algún estudiante tuviera alguna dificultad, este tipo de aprendizaje sincrónico le permite profundizar para un mejor entendimiento.

#### **2.5.2. Desventajas del aprendizaje sincrónico**

#### - **Falta de Flexibilidad**

Significa que todos los estudiantes deberían estar presentes a la hora establecida, lo cual resulta con cierto grado de dificultad para aquellos estudiantes que prefieren estudiar en su tiempo libre o que tal vez pudieran tener distintas zonas horarias.

#### - **Estudiantes que se retrasan**

Algunos estudiantes pueden retrasarse, ya que siguiendo la estructura del docente todos deberían avanzar a la misma velocidad. Sin embargo, algunos estudiantes no poseen el mismo tiempo libre que otros, dificultando su horario de estudio y el avance paralelo a sus compañeros.

#### - **Dependencia de la Tecnología**

Se debe tomar en consideración que para tener una sesión sincrónica estable, el internet y el ancho de banda deben ser suficiente para soportar la plataforma de videoconferencia, ya que de lo contrario, el estudiante podría perderse información relevante.

#### **2.5.3. Beneficios del aprendizaje asincrónico**

El beneficio más relevante es la capacidad de estudiar a su propio ritmo.

#### - **Flexibilidad**.

Permite al estudiante completar un curso a su ritmo considerando su sentido de la responsabilidad. Favorece el aprendizaje de aquellos estudiantes que tienen otras actividades.

#### - **Practicidad**.

Es ideal para aquellas personas que realizan otras actividades como por ejemplo un trabajo con un horario establecido, o que se encuentra en alguna zona alejada.

#### - **Asequibilidad**.

Permite el ahorro de tiempo y recursos, ya que no hay que emplear fondos para desplazamientos, materiales o alquiler de un lugar para la impartición de clases.

#### **2.5.4. Desventajas del aprendizaje asincrónico**

#### - **Aislamiento.**

Para aquellos que están acostumbrado a socializar junto a sus compañeros, puede llevarles un tiempo acostumbrarse a este tipo de aprendizaje.

#### - **Requiere Autodisciplina**.

El único que puede garantizar el avance en su propio aprendizaje, es el estudiante, para ello debe saber programar su tiempo y no esperar el último momento para entregar sus actividades, debe evitar distracciones mientras realiza su autoaprendizaje.

#### - **Falta de Respuesta Instantánea**.

La comunicación no es inmediata, existen otros medios para la comunicación, pero esto podría llevar un tiempo.

#### **CAPITULO III: MARCO REFERENCIAL**

#### <span id="page-42-1"></span><span id="page-42-0"></span>**3.1. Reseña histórica**

En la Región Ica, existen cuatro Instituciones de Educación Superior Pedagógica Pública, una de ellas es la Escuela San Francisco de Asís ubicada en la ciudad de Chincha, el IESPP Carlos Medrano Vásquez ubicado en la ciudad de Pisco, el IESPP Juan XXIII situado en la Ciudad de Ica y el IESPP "Agustín Bocanegra y Prada" ubicado en la ciudad de Nasca.

La ESPP San Francisco de Asís, al principio fue conocida como muchas de las otras instituciones formadoras, como Normal Superior Mixta de Chincha, que fue creada en el año 1965 y convertida en Escuela en el año 1982.

En 1999, el Ministerio de Educación acordó un tratado con la Congregación de Religiosas Franciscanas de la Inmaculada Concepción, por lo tanto, la dirección de la Escuela es ejercida por la Hermana Angela Montoya Vargas.

En la actualidad la ESPP de Chincha, ofrece las carreras pedagógicas de: Educación Inicial, Primaria, Idiomas: inglés, Ed. Física, en secundaria tiene las especialidades de Ciudadanía, Ciencias Sociales, Matemática, Ciencia y Tecnología, además de Comunicación.

"Carlos Medrano Vásquez" es el nombre de otra de las Instituciones formadoras de docentes, está situado en San Clemente, distrito de Pisco, creado en el año 1989, su nombre fue asignado en honor a un destacado maestro pisqueño, que luchó por la creación de una Institución formadora, para que los jóvenes lugareños no tuvieran que emigrar para su formación en la Carrera docente.

La dirección de este prestigioso Instituto viene siendo ejercida por el Mg. Rolin Isaac Sandoval Luna.

Otro de los Institutos pertenecientes a la Región Ica es el IESPP Agustín Bocanegra y Prada, creado en el año 1992, para formar futuros docentes.

Su primer director fue el profesor Carlos Salcedo Huarachi. En el año 2008, hasta el año 2020, asume la dirección de este centro superior de estudios el Lic. Jesús Martin Uribe Vilca, luego, en el año 2021 hasta la actualidad, dirige la Institución el Mg. Juan Oswaldo Hernández Legua.

Entre los logros más destacados de la Institución Nasqueña, es que el 80% de sus egresados se encuentran laborando en diversas instituciones educativas a nivel nacional y con gran cantidad de porcentaje ocupando cargos directivos.

Todos los Institutos de Educación Superior Pedagógicos de la Región Ica, se han comprometido para ser pioneros en anticiparse a las necesidades del entorno educativo, procurando el bienestar de la región y el país.

#### <span id="page-43-0"></span>**3.2. Presentación de actores**

En el Perú, el sector de Educación está siendo evaluado de manera continua, tanto desde el punto de vista administrativo como pedagógico. Se cuenta con 190 instituciones educativas de Educación Superior Pedagógica distribuidas en todo el país, las cuales están siendo monitoreadas a través del Sistema de Información Académica (SIA), diseñado especialmente para la gestión de la Educación Superior Pedagógica, tanto en instituciones públicas como privadas.

La Dirección de Formación Inicial Docente - DIFOID, de acuerdo con el Reglamento de Organización y Funciones del Ministerio de Educación (DS Nº 001- 2015-MINEDU), ha desarrollado el Sistema de Información para la Formación Inicial Docente. Esta entidad es responsable de diseñar y evaluar los lineamientos de política y otros documentos normativos relacionados con la educación superior pedagógica, así como de resolver los trámites administrativos dentro de su ámbito de competencia y administrar los sistemas de información sobre la educación superior pedagógica.

En el periodo académico 2022-II, se evidencia que en las 190 instituciones formadoras se ha obtenido un total de 4219 ingresantes a las diferentes carreras profesionales a nivel nacional, contabilizando un total de 39454 que se preparan para convertirse en los futuros formadores del Perú.

#### <span id="page-44-0"></span>**3.3. Diagnóstico sectorial**

En todo el país, numerosos Institutos han recibido su licencia de Escuela de Educación Superior Pedagógica tras una evaluación y verificación de su cumplimiento con los requisitos establecidos en la emergencia sanitaria producida por COVID-19. Esto ha permitido que mejoren sus estándares de gestión, académicos y pedagógicos año tras año.

De acuerdo a lo especificado en el Diario Oficial El Peruano (Editora Perú, 2022), "El Ministerio de Educación (Minedu) modificó diversos artículos y disposiciones complementarias de la Ley Nº 30512, que regula la creación, licenciamiento, régimen académico, gestión, supervisión y fiscalización de los Institutos de Educación Superior (IES) y Escuelas de Educación Superior públicos y privados (EESP); así como, el desarrollo de la carrera pública docente.

Entre las medidas contenidas en el Decreto Supremo Nº 016-2021-Minedu, se establece que para el proceso de licenciamiento de IES y EES, primero debe presentarse una solicitud firmada por el representante legal de la persona jurídica que brindará el servicio educativo.

Asimismo, el citado documento debe contener sus nombres y apellidos completos, número del Documento Nacional de Identidad o carné de extranjería, domicilio, número de partida registral, número de los asientos registrales donde conste la facultad o poder para representar a la persona jurídica en procedimientos administrativos y el objeto social que tenga acciones o fines educativos, y otras obligaciones comprendidas en el D.S. Nº 016-2021-Minedu.

El documento también detalla las exigencias vinculadas a la gestión académica, programas de estudios a la infraestructura física, ambientes, equipamiento, recursos para el aprendizaje de acuerdo con su propuesta pedagógica, garantizando condiciones de seguridad, accesibilidad y habitabilidad.

Por último, la normativa precisa que las etapas del procedimiento se dividen en dos, etapa de evaluación integral y la etapa resolutiva".

En este ámbito educativo de nivel superior pedagógico encontramos muchos institutos que ya han aprobado la evaluación para el Licenciamiento, otros se encuentran en el proceso y otros como los IESPP Juan XXIII, Carlos Medrano Vásquez y Agustín Bocanegra y Prada, de acuerdo al cronograma establecido por el MINEDU, tiene programada su evaluación desde el 03/06/2024 hasta el 07/06/2024.

La Pandemia dejó ver todas aquellas carencias que no se pudieron identificar a simple vista durante el desarrollo presencial de las actividades formativas. En tal sentido, el aprendizaje sobre el uso de las herramientas digitales se volvió una necesidad tanto para los estudiantes, como para los docentes formadores, quienes tuvieron que reinventar estrategias de enseñanza para poder llegar de una manera asertiva hacia sus estudiantes.

El uso de una Plataforma virtual se volvió algo novedoso para quienes conforman la Comunidad Educativa, teniendo que adaptarse en un tiempo récord a estas herramientas, que inicialmente fueron diseñadas para facilitar algunos procesos de enseñanza y que al llegar la Pandemia del COVID-19, se volvieron una necesidad constante.

Sin embargo, esta no fue la única dificultad que trajo consigo la Pandemia, pues tanto docentes como estudiantes, carecían de dispositivos con conexión a internet para establecer una comunicación para la realización de sus clases virtuales, ya que había casos de docentes y/o estudiantes, que utilizaban dichos dispositivos para el aprendizaje virtual de los otros miembros de su familia.

Dado esto, se tornó importante adecuar el sistema educativo virtual para que los profesores y alumnos pudieran conectarse a la plataforma virtual de aprendizaje desde cualquier dispositivo conectado a internet, que fuera una computadora de escritorio, una computadora portátil, una tableta o un teléfono celular. Por tanto, la Dirección de Formación Inicial Docente del Ministerio de Educación decidió implementar la Plataforma de Microsoft 365, con el fin de estandarizar los Entornos Virtuales de Aprendizaje en todos los institutos y escuelas de educación superior pedagógica a nivel nacional.

Las Instituciones de Educación Superior Pedagógica Pública de la región Ica, han regresado a su sede y se han encontrado con las dificultades de que su Infraestructura no cumple con las Condiciones Básicas de Calidad necesarias para brindar el Servicio Educativo. Sin embargo, se han puesto manos a la obra para ir implementando gradualmente cada uno de los espacios.

En coordinación con la Dirección Regional de Educación, se han gestionado líneas de conexión a internet para facilitar el acceso a docentes y estudiantes, mejorando así el nivel de conectividad de todos los usuarios. El Equipo directivo de cada Institución ha estado trabajando en una serie de actividades para mejorar los procesos académicos, administrativos y funcionales, a fin de poder afrontar con éxito la Evaluación para la Obtención del Licenciamiento Institucional.

### **CAPÍTULO IV: MARCO METODOLÓGICO**

#### <span id="page-47-2"></span><span id="page-47-1"></span><span id="page-47-0"></span>**4.1. Marco metodológico**

## **4.1.1. Métodos y/o técnicas utilizadas para seleccionar la muestra y desarrollar la investigación**

Para llevar a cabo esta investigación, utilicé el muestreo no probabilístico e intencional para escoger mis dos grupos de muestras o unidades de análisis, entre ellos el grupo experimental y control. Por otra parte, la metodología empleada para alcanzar los objetivos fue el uso de métodos como: analítico, concreto, inferencial, estadístico, experimental, etc.

#### <span id="page-47-3"></span>**4.1.2. Evaluación Pre-Test**

Esta evaluación se realizó a principios del Semestre académico 2022- I, para determinar el conocimiento de los estudiantes respecto al empleo de las Herramientas Digitales y los Entornos Virtuales de Aprendizaje.

Los resultados de la ficha pre test fueron representados en tablas y gráficos para determinar la situación de Aprendizaje Sincrónico y Aprendizaje Asincrónico.

#### <span id="page-47-4"></span>**4.1.3. Evaluación Post-Test**

Al concluir el Semestre académico 2022-II, se realizó una evaluación al grupo experimental de investigación para comprobar el uso y comprensión adecuados de las herramientas digitales, como Teams y Sharepoint, para el desarrollo de los EVA entre los estudiantes de los Institutos materia de estudio.

Las evaluaciones desarrolladas en ambos grupos de estudio con la aplicación de las fichas pretest y post-test, se tomaron individualmente a cada estudiante perteneciente a la muestra, debiendo aclarar que la aplicación de dichos instrumentos al grupo de control, se dieron para comparar o igualar los resultados obtenidos con el empleo de la media aritmética, obviamente con los resultados de la muestra que fueron incluidos al tratamiento cuasi experimental.

#### <span id="page-48-0"></span>**4.2. Resultados**

#### <span id="page-48-1"></span>**4.2.1. Resultados obtenidos con la aplicación de la Ficha Pre – Test**

Se aplicó la ficha Pre-Test para obtener información relevante acerca del estado inicial de los estudiantes respecto al tema de investigación. Esta aplicación tuvo lugar tanto en el grupo experimental como en el grupo de control con el objetivo de conocer la realidad previa al tratamiento de la variable independiente y de igual manera en el grupo de control, la real situación, para comparar posteriormente entre ambos grupos la realidad en el inicio y al finalizar el tratamiento con la ficha Post-Test. Al final se compararon los resultados obtenidos con los promedios aritméticos para contrastar los niveles o categorías.

Se empleó estadística descriptiva y análisis de la media aritmética para procesar los datos. Esto se logró sumando las frecuencias y el punto medio de la clase, y luego dividiendo el resultado por el número de frecuencias. Esto muestra la situación inicial del nivel de los Entornos Virtuales de Aprendizaje de los estudiantes.

Esta ficha cuenta con cinco categorías en las que se evalúan ocho criterios con una escala de calificación de uno a cinco puntos. La escala, el intervalo y las secciones están establecidos de la siguiente manera:

Tabla N° 04:

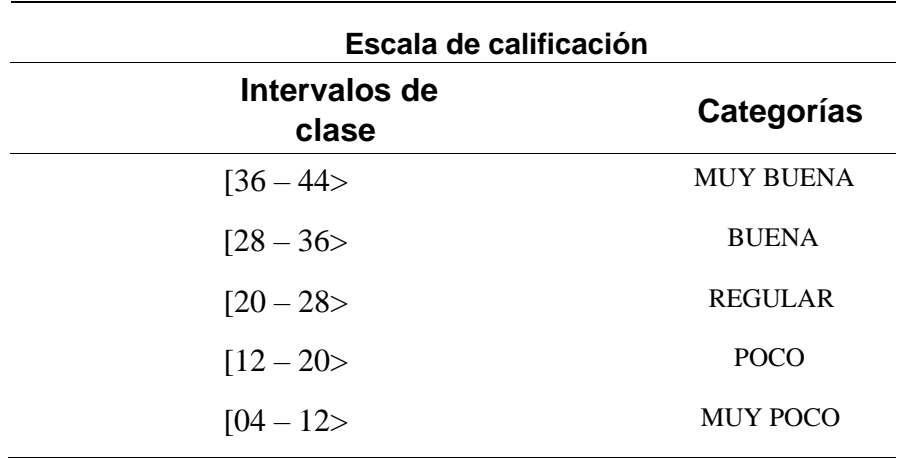

El empleo de la ficha pre test, facilito la obtención del promedio aritmético, el cual expresa la situación inicial deseada, dichos datos procesados se observan en las respectivas tablas estadísticas debidamente interpretadas, como se detalla a continuación:

#### TABLA N° 05

*TABULACIÓN DE DATOS DEL GRUPO EXPERIMENTAL EN LA EVALUACIÓN PRE-TEST – PARA FAVORECER EL APRENDIZAJE SINCRÓNICO* 

| <b>CATEGORÍA /</b><br><b>INTERVALOS</b> | <b>TABULACIÓN</b>                                                                                                    | F              | F%             |
|-----------------------------------------|----------------------------------------------------------------------------------------------------|----------------|----------------|
| <b>MUY BUENA</b><br>$[36 - 44]$         |                                                                                                    | $\overline{0}$ | $\overline{0}$ |
| <b>BUENA</b><br>$[28 - 36]$             |                                                                                                    | $\overline{0}$ | $\theta$       |
| <b>REGULAR</b><br>$[20 - 28]$           | HHHHHH                                                                                                    | 170            | 30%            |
| <b>POCO</b><br>$[12 - 20]$              | $\frac{1}{2}$ $\frac{1}{2}$ | 190            | 34%            |
| <b>MUY POCO</b><br>$[04 - 12]$          | $\mathop{\rm HH}\nolimits$ $\mathop{\rm HH}\nolimits$ $\mathop{\rm HH}\nolimits$                                                                                                    | 200            | 36%            |
| <b>TOTAL</b>                            |                                                                                                    | 560            | 100            |

#### TABLA N° 06

### *TABULACIÓN DE DATOS DEL GRUPO CONTROL (EVALUACIÓN PRE-TEST) PARA FAVORECER EL APRENDIZAJE SINCRÓNICO*

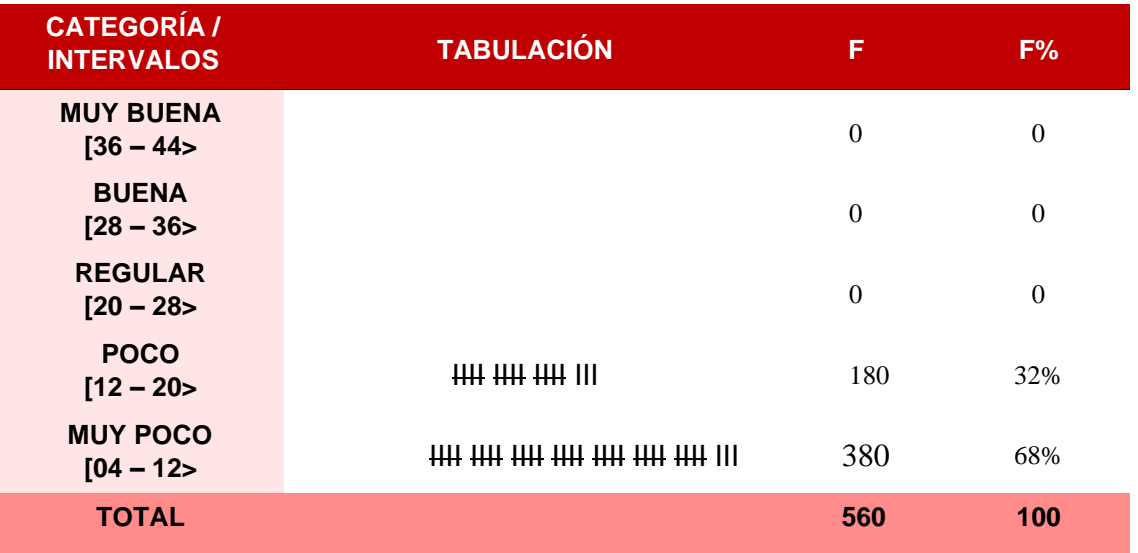

### **TABLA N° 07**

*FAVORECER EL APRENDIZAJE SINCRÓNICO (SEGÚN PRE-TEST) EN LOS ESTUDIANTES DE LOS IESP DE LA REGION ICA, EN EL AÑO 2022*

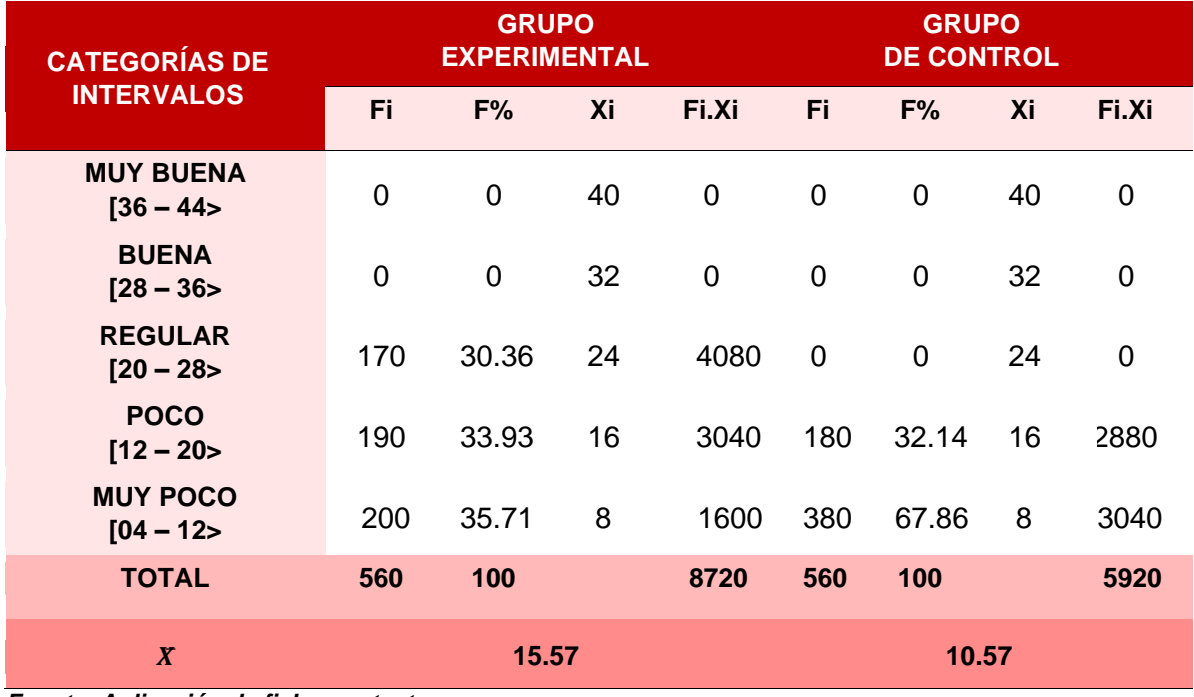

*Fuente: Aplicación de ficha pre-test Autor: Elaboración propia* 

#### *FIGURA N° 03*

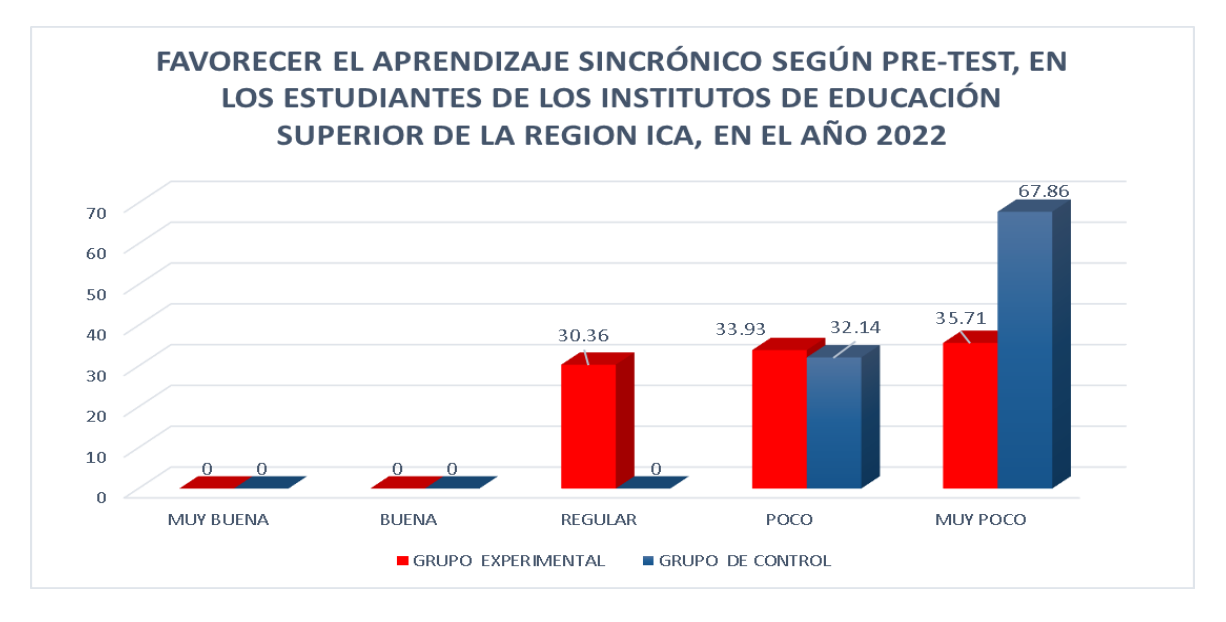

*Fuente: Aplicación de ficha pre-test Autor: Elaboración propia* 

### **ANÁLISIS E INTERPRETACIÓN:**

De la observación y análisis de resultados, tanto de la tabla y gráfico anteriores, indiscutiblemente se deduce que, según los datos y resultados del pre test, el desarrollo en el aprendizaje sincrónico fue limitado, probablemente como consecuencia al deficiente empleo de la herramienta Teams.

#### TABLA N° 08:

```
TABULACIÓN DE DATOS (GRUPO EXPERIMENTAL) EN LA EVALUACIÓN PRE-TEST –
PARA FAVORECER EL APRENDIZAJE ASINCRÓNICO
```
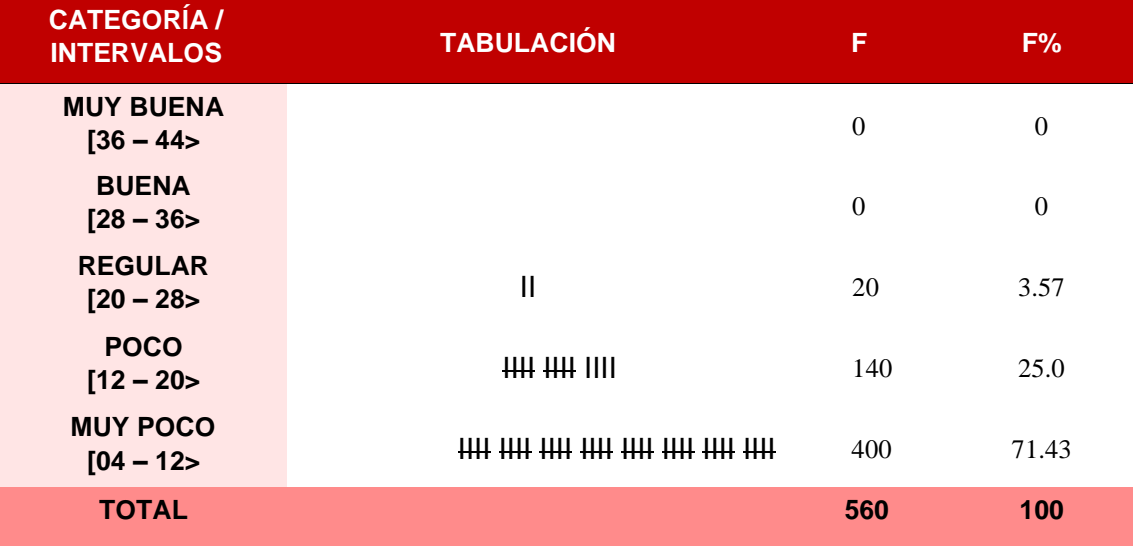

TABLA N° 09:

#### *TABULACIÓN DE DATOS (GRUPO CONTROL) EN LA EVALUACIÓN PRE-TEST PARA FAVORECER EL APRENDIZAJE ASINCRÓNICO*

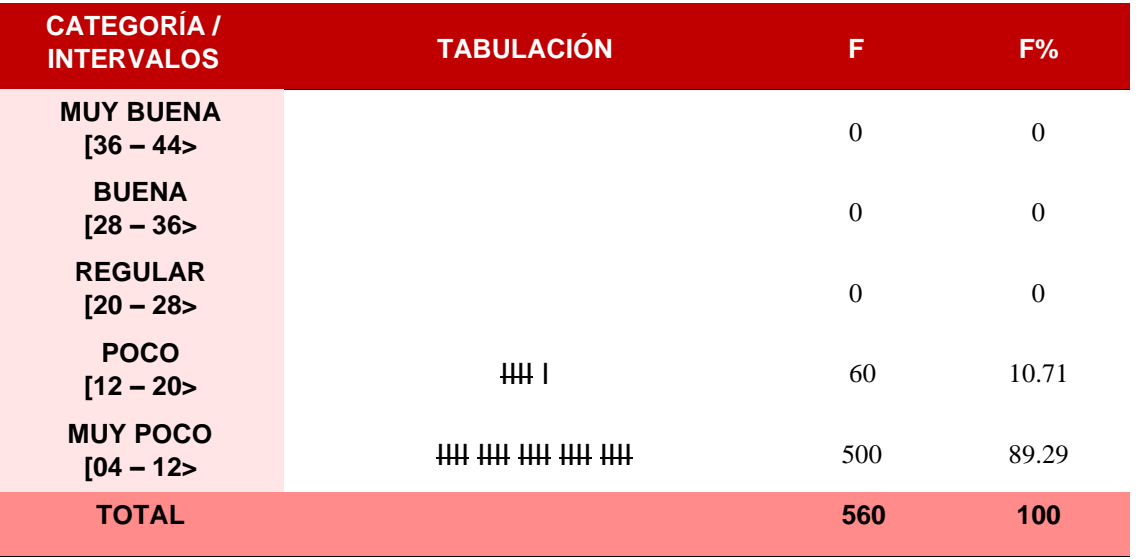

#### TABLA N° 10

*FAVORECE EL APRENDIZAJE ASINCRÓNICO SEGÚN PRE-TEST, EN LOS ESTUDIANTES DE LOS IESP DE LA REGION ICA, EN EL AÑO 2022* 

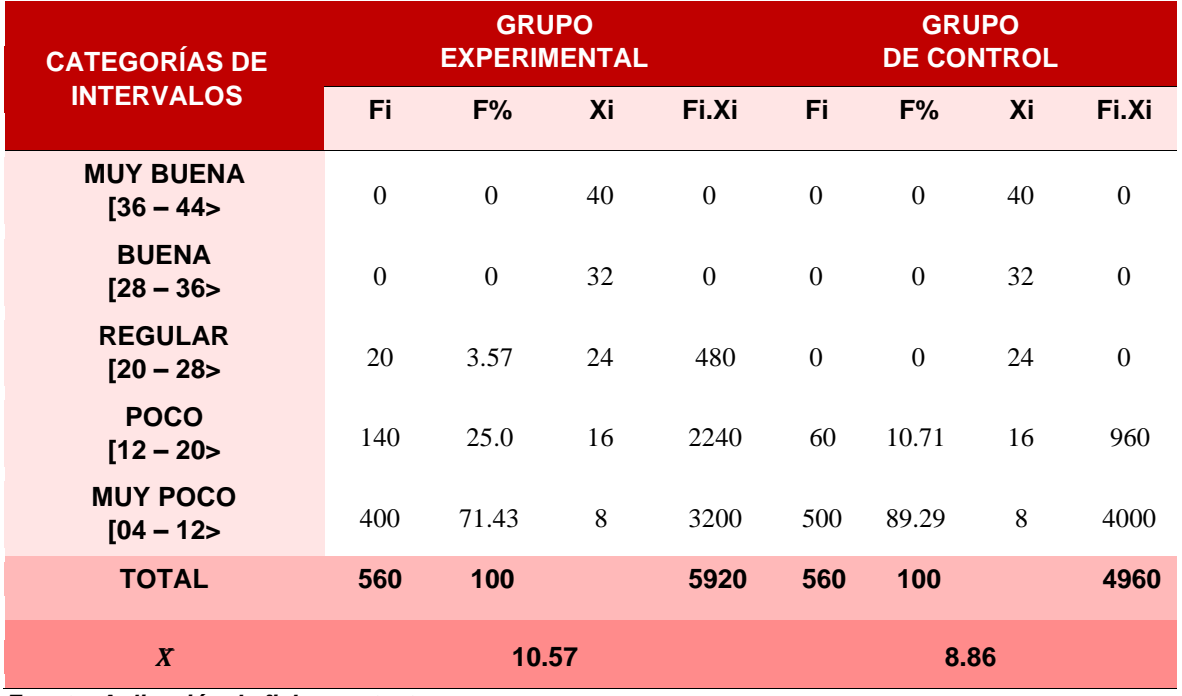

*Fuente: Aplicación de ficha pre-test Autor: Elaboración propia* 

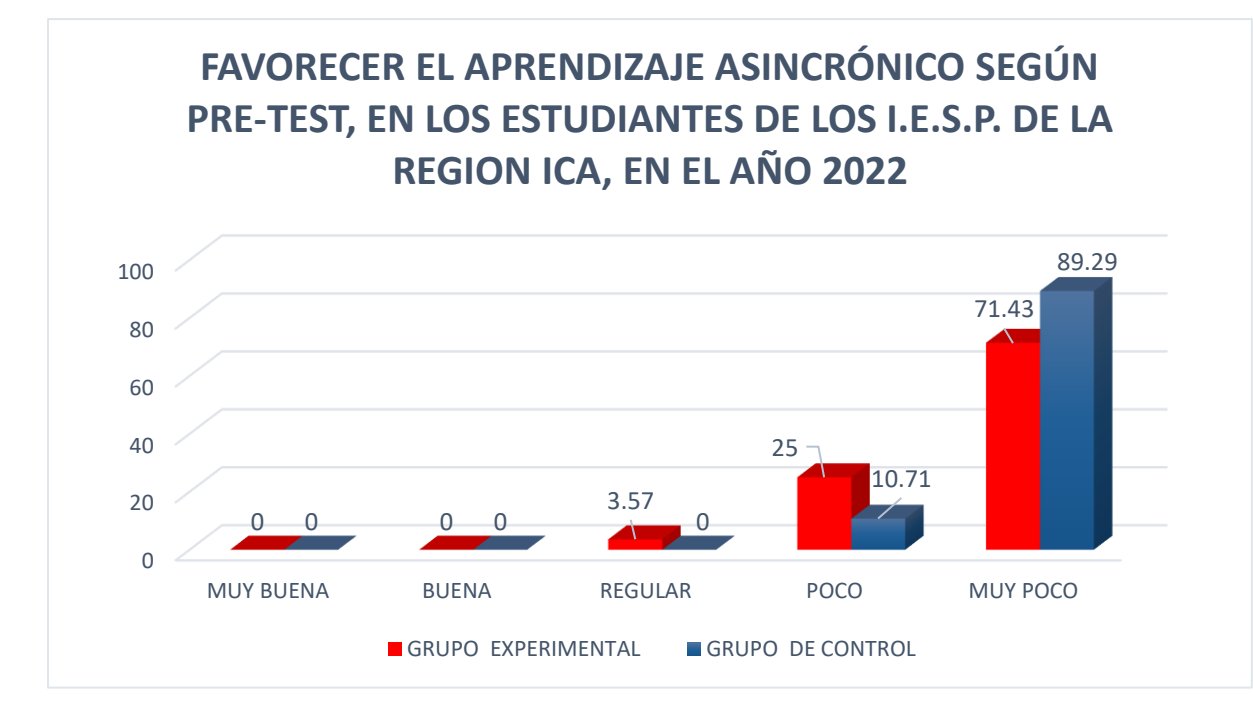

*Fuente: Aplicación de ficha pre-test Autor: Elaboración propia* 

#### **ANÁLISIS E INTERPRETACIÓN:**

De acuerdo al análisis de resultados, tanto de la tabla N° 10 y la Figura N° 04, se observa y se infiere que, según los datos que arroja la aplicación del pre test, el desarrollo del aprendizaje asincrónico es "muy poco", factiblemente al deficiente empleo de la herramienta Sharepoint

#### <span id="page-53-0"></span>**4.2.2. Resultados obtenidos al aplicar la Ficha Post – Test**

Al aplicar esta ficha, se obtuvieron datos que permitieron conocer el estado final en el que se encontraba el grupo experimental tras la puesta en práctica del tratamiento cuasi experimental, contribuyendo a la obtención de datos de la variable dependiente de "Entornos virtuales de aprendizaje" en sus dimensiones de: Aprendizaje sincrónico y Aprendizaje Asincrónico.

Una vez más, el instrumento post-test se aplicó al grupo de control para conocer la situación de los Entornos virtuales de aprendizaje, sin embargo, no se llevó a cabo un tratamiento cuasi experimental. El objetivo de la aplicación del post-test fue comparar y distinguir entre ambos grupos la forma en que se abordó el problema planteado por la investigación. Con la aplicación de estos instrumentos, se pudo determinar el nivel de intervalos y mejorar los promedios aritméticos para su comparación con los resultados obtenidos.

Se utilizó un análisis estadístico de la media aritmética para sistematizar los datos, esto para conocer el desenlace final de los Entornos virtuales de aprendizaje en el grupo de experimentación.

Esta ficha contiene cinco categorías, con intervalos semiabiertos, que tiene ocho indicadores a ser evaluados de uno a cinco puntos. Se usa la escala, el intervalo y las categorías que se indican:

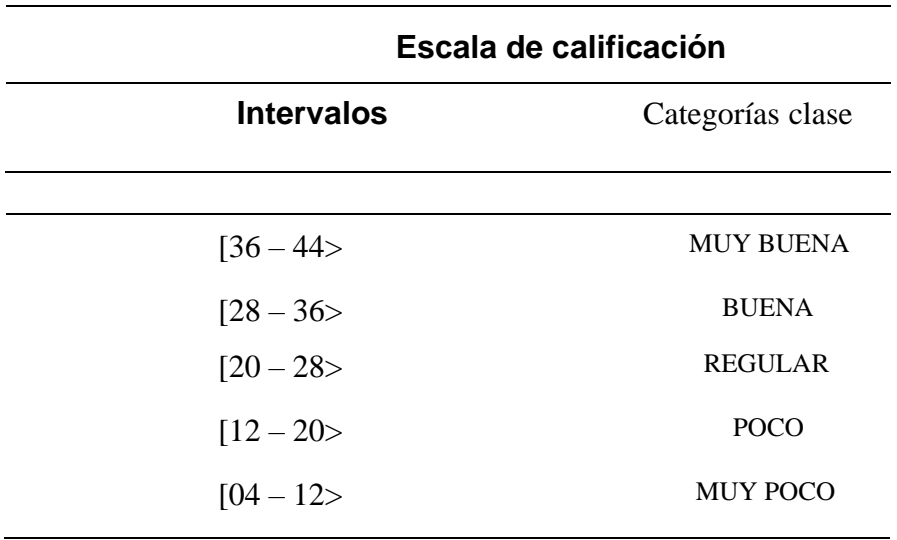

#### **TABLA N° 11**

La ficha post test fue usado para calcular el promedio aritmético que reflejo la situación deseada. Los resultados se mostraron en tablas y gráficos estadísticos para su análisis, los cuales se describen a continuación:

### **TABLA N° 12**

*TABULACIÓN DE DATOS (GRUPO EXPERIMENTAL) - EVALUACIÓN POST-TEST – PARA FAVORECER EL APRENDIZAJE SINCRÓNICO* 

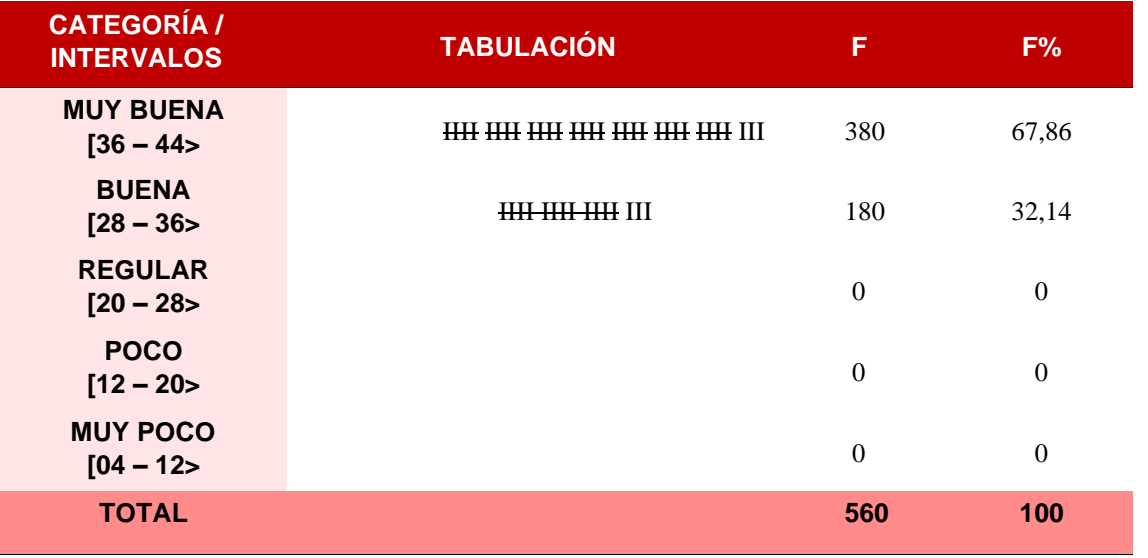

### TABLA N° 13

*TABULACIÓN DE DATOS (GRUPO CONTROL) - EVALUACIÓN POST-TEST – PARA FAVORECER EL APRENDIZAJE SINCRÓNICO* 

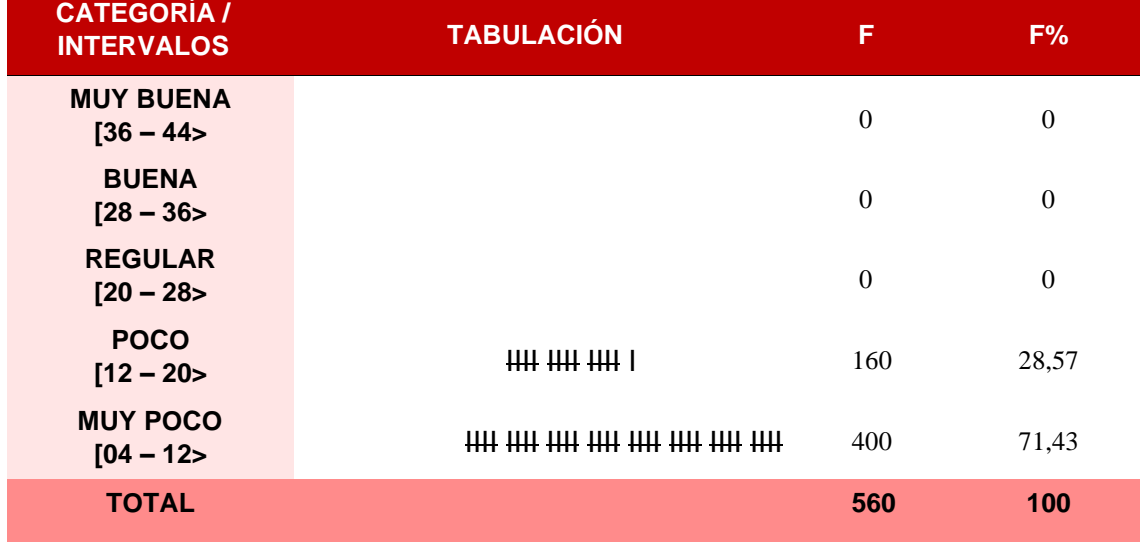

#### **TABLA N° 14**

*FAVORECER EL APRENDIZAJE SINCRÓNICO SEGÚN POST-TEST EN LOS ESTUDIANTES DE LOS I.E.S.P. DE LA REGIÓN ICA*

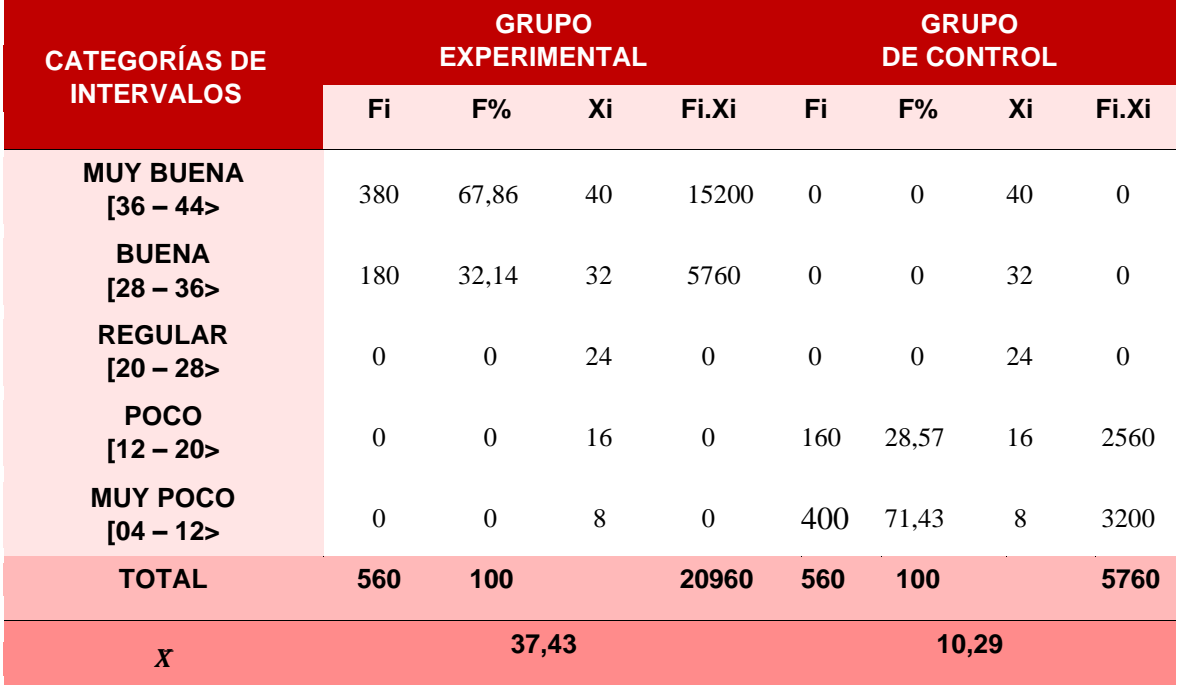

*Fuente: Aplicación de Ficha Post – test N° 01 Autor: Elaboración propia* 

#### **FIGURA N° 05**

*FAVORECER EL APRENDIZAJE SINCRÓNICO SEGÚN POST-TEST, EN LOS ESTUDIANTES DE LOS I.E.S.P. DE LA REGIÓN ICA, 2022*

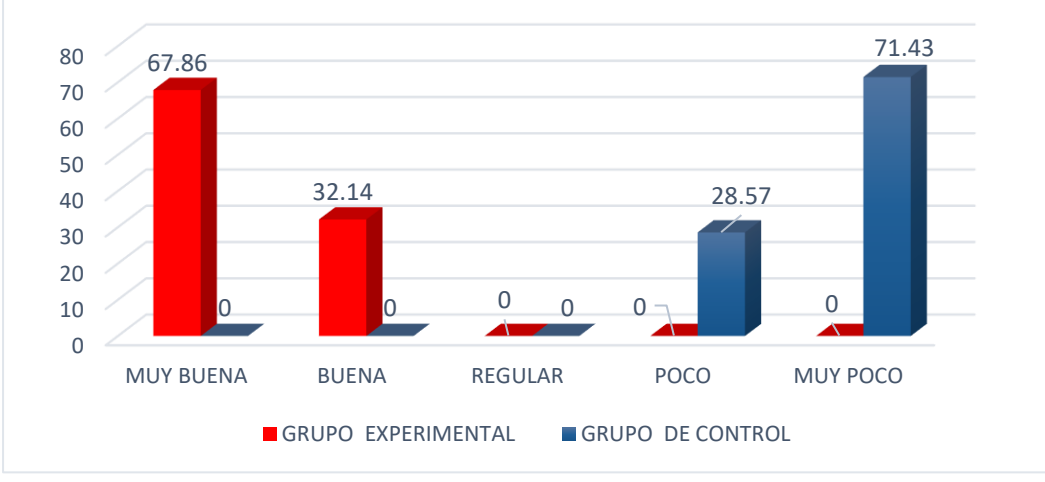

*Fuente: Aplicación de Ficha Post – test Autor: Elaboración propia* 

#### **ANÁLISIS E INTERPRETACIÓN:**

Observando, tanto la tabla N° 14 y la Figura N° 05, se infiere que, según los resultados de la ficha post test, el favorecimiento en el desarrollo del aprendizaje sincrónico fue "muy buena", probablemente al eficiente empleo de herramienta Teams.

#### **Conclusión:**

Como se logra apreciar en la tabla N° 14 y la Figura Nº 05, al cotejar las respectivas medias aritméticas obtenidas del grupo experimental y de control son puntajes totalmente diferentes, siendo muy evidente una diferencia de 27,14 puntos en el desarrollo de aprendizaje sincrónico; el G.E. logró alcanzar un promedio de 37,43 puntos y el G.C. solo alcanzó un promedio de 10,29 puntos. En resumen, se puede señalar que la media aritmética obtenida del grupo experimental lo sitúa en la categoría de "muy buena", el mismo que me permite inferir la eficacia e influencia del tratamiento cuasi experimental de empleo adecuado de la "Herramienta Teams" influye favorablemente en el "Aprendizaje sincrónico" en favor de los estudiantes del G.E.

#### **TABLA N° 15**

*TABULACIÓN DE DATOS DEL G.E. EN LA EVALUACIÓN POST-TEST – PARA FAVORECER EL APRENDIZAJE ASINCRÓNICO*

| <b>CATEGORÍA /</b><br><b>INTERVALOS</b> | <b>TABULACIÓN</b>                                                                                   | F              | F%             |
|-----------------------------------------|----------------------------------------------------------------------------------------------------|----------------|----------------|
| <b>MUY BUENA</b><br>$[36 - 44]$         | $\frac{1111}{1111}$ $\frac{1111}{1111}$ $\frac{1111}{1111}$ $\frac{1111}{1111}$ $\frac{1111}{1111}$ | 340            | 60,71          |
| <b>BUENA</b><br>$[28 - 36]$             | HHHHHHHH                                                                                            | 220            | 39,29          |
| <b>REGULAR</b><br>$[20 - 28]$           |                                                                                                    | $\overline{0}$ | $\theta$       |
| <b>POCO</b><br>$[12 - 20$               |                                                                                                    | $\overline{0}$ | $\theta$       |
| <b>MUY POCO</b><br>$[04 - 12]$          |                                                                                                    | $\overline{0}$ | $\overline{0}$ |
| <b>TOTAL</b>                            |                                                                                                    | 560            | 100            |

#### **TABLA N° 16**

*TABULACIÓN DE DATOS DEL G.C. EN LA EVALUACIÓN POST-TEST – PARA FAVORECER EL APRENDIZAJE ASINCRÓNICO*

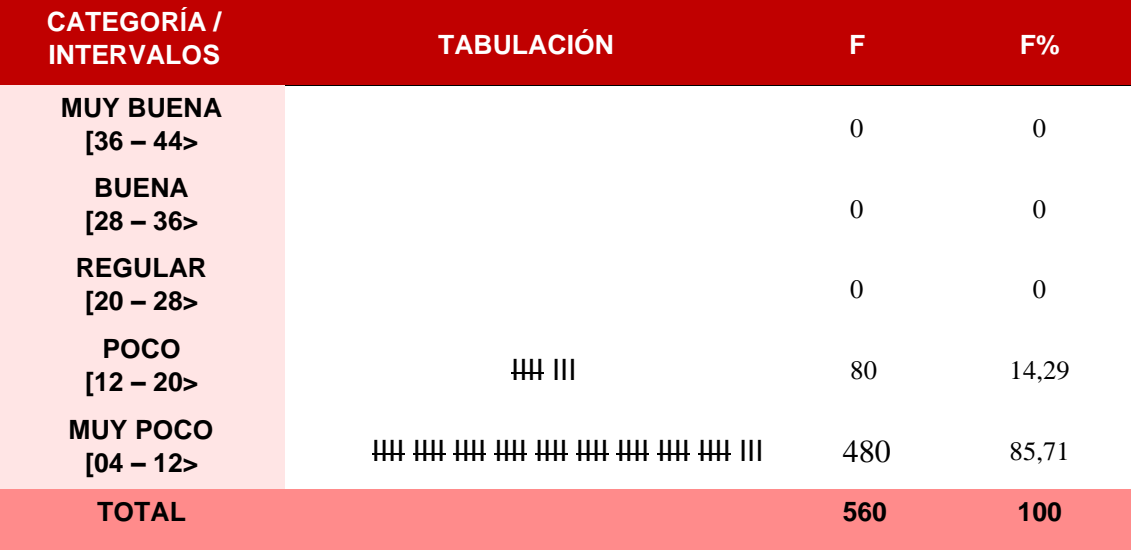

#### **TABLA N° 17**

*FAVORECE EL APRENDIZAJE ASINCRÓNICO SEGÚN POST-TEST, EN LOS ESTUDIANTES DE LOS I.E.S.P. DE LA REGIÓN ICA, 2022*

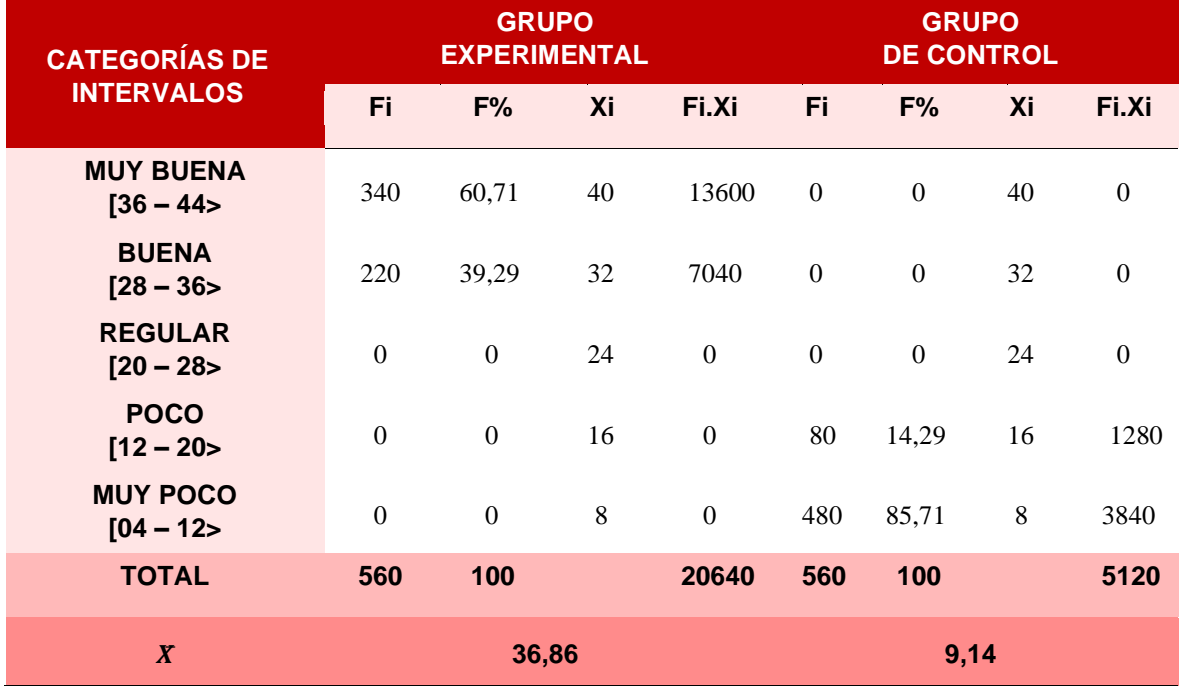

*Fuente: Aplicación de Ficha Post – Test Autor: Elaboración propia* 

#### **FIGURA N°06**

*FAVORECER EL APRENDIZAJE ASINCRÓNICO SEGÚN POST-TEST, EN LOS ESTUDIANTES DE LOS I.E.S.P. DE LA REGION ICA, 2022*

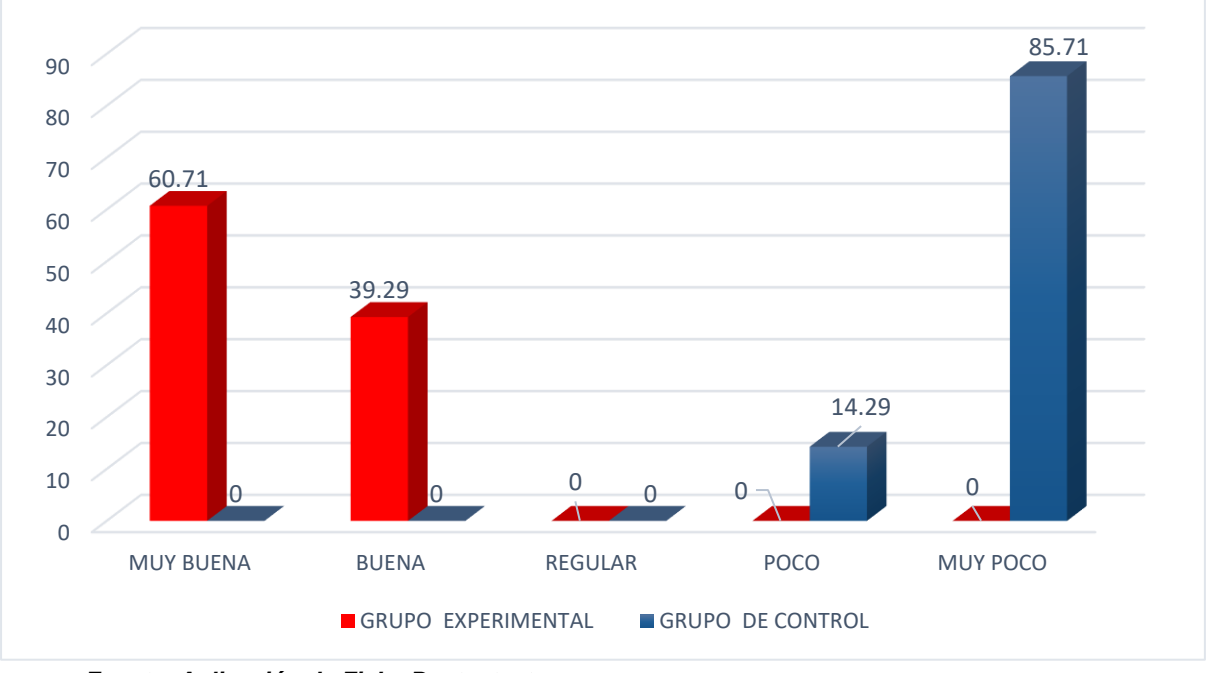

*Fuente: Aplicación de Ficha Post – test Autor: Elaboración propia* 

### **ANÁLISIS E INTERPRETACIÓN:**

Analizando los resultados, tanto de la tabla N° 17 y la figura N° 06, se deduce evidentemente que, según los datos obtenidos con la aplicación de la ficha post test, el favorecimiento del desarrollo del aprendizaje asincrónico es "muy buena" probablemente, como consecuencia del eficiente empleo de la herramienta Sharepoint.

#### **Conclusión:**

Considerando los resultados de la tabla N° 17 y la figura N° 06, al cotejar las respectivas medias aritméticas obtenidos del grupo experimental y de control son puntajes totalmente diferentes, siendo muy evidente una diferencia de 27,72 puntos en el desarrollo de aprendizaje asincrónico; el grupo experimental logró alcanzar un promedio de 36,86 puntos y el grupo de control solo se obtiene un promedio de 9,14 puntos. En líneas generales, la media aritmética obtenida del

grupo experimental lo sitúa en la categoría de "muy buena", el mismo que me permite inferir la eficacia e influencia del tratamiento cuasi experimental realizado en relación al empleo adecuado de "Sharepoint", dicho tratamiento influyó favorablemente en el "Aprendizaje asincrónico" en favor de los estudiantes del grupo experimental.

#### <span id="page-60-0"></span>**4.2.3. VALIDACIÓN DE LA HIPÓTESIS DE INVESTIGACIÓN**

Verificar la hipótesis de investigación implica establecer si las Herramientas Digitales influyen de manera positiva en los entornos de aprendizaje de los estudiantes de los Institutos de Educación Superior Pedagógica de la Región Ica en el año 2022. Esto se lleva a cabo demostrando primero las hipótesis específicas y luego, por medio de la lógica y la analogía, se confirma la hipótesis general. Para tal fin, se toman en consideración las dimensiones de las variables para establecer una relación directa entre éstas y los indicadores.

#### **4.2.3.1. Validación de la hipótesis específica N° 01**

Es importante evaluar la hipótesis analizando los datos recolectados mediante el uso de pre y post test. Estos datos proporcionarán evidencias para validar la hipótesis, permitiendo determinar la relación entre las variables.

En este sentido, con la aplicación de la variable independiente en su dimensión de la Herramienta Teams, los estudiantes desarrollaron su Aprendizaje sincrónico con gran trascendencia en el grupo experimental, pero no ocurrió lo mismo con el grupo de control. Precisamente para aseverar lo dicho, las evidencias se recogieron a través de las fichas de pre y post -test.

Los resultados obtenidos con el uso de estas fichas muestran un aumento significativo en el aprendizaje sincrónico del grupo experimental de "poco" a "muy bueno". En la evaluación pre-test, el promedio aritmético del grupo fue de 15,71 puntos, mientras que en la evaluación post-test se incrementó a 37,43 puntos.

En el grupo de control al que no se le aplicó el tratamiento cuasi experimental, el promedio de sus medias aritméticas no mostró un cambio significativo, situándose en la categoría de "muy poco" respecto a su Aprendizaje Sincrónico.

En resumen, el empleo de Teams en el Aprendizaje Sincrónico por parte de los estudiantes de los Institutos de Educación Superior Pedagógica de la Región Ica mostró diferencias significativas a la hora de realizar las actividades educativas. Esto queda validado por la hipótesis especifica N° 01.

#### **4.2.3.2. Validación de la hipótesis específica N° 02**

Para verificar la hipótesis N°02, se evaluarán los resultados obtenidos de la medición de las variables con los instrumentos estructurados (Ficha pre y post test). Esto aportará evidencia para comprobar la influencia entre las variables y validar la hipótesis.

Los estudiantes que usaron Herramienta Sharepoint para su Aprendizaje asincrónico tuvieron un gran impacto en el grupo experimental, a diferencia del grupo de control.

Los resultados obtenidos con el uso de las fichas, demuestran un fuerte incremento en la evaluación de pre-test, que pasó desde un promedio aritmético de 10,57 puntos y la categoría de "muy poco", hasta 36,86 puntos en la evaluación post-test, ubicándose en la categoría de "muy buena" en lo que respecta al Aprendizaje Asincrónico.

El grupo de control que no fue tratado con el procedimiento cuasi experimental, no registró cambios significativos en sus medias aritméticas; la variación fue de tan solo 0,28 puntos. La evaluación de pre-test tuvo un puntaje de 8,86 y la de post-test de 9,14, por lo que podemos concluir que el aprendizaje asincrónico se encuentra dentro de la categoría de "muy poco".

La diferencia de los promedios aritméticos antes y después del tratamiento, se atribuye al empleo adecuado de la Herramienta Sharepoint en el Aprendizaje Asincrónico en los estudiantes de los I.E.S.P. de la Región Ica. De esta forma, queda demostrada estadísticamente la hipótesis especifica N° 02 y por lo que se señala que se encuentra totalmente contrastada y validada.

#### **4.2.3.3. Validación de la hipótesis general**

Al contrastarse las hipótesis específicas N° 01 y 02, se puede afirmar que la hipótesis general es válida debido a que los indicadores destacados en ella son variables de las hipótesis específicas. Por lo tanto, si estas últimas han sido validadas, entonces se puede confirmar que la hipótesis general es correcta.

En consecuencia, las hipótesis que dirigieron el procedimiento de la investigación fueron confirmadas por los resultados obtenidos, lo cual fue posible gracias al cumplimiento de los objetivos establecidos para la investigación, los cuales a su vez permitieron obtener información que respondió a las interrogantes planteadas.

#### <span id="page-63-0"></span>**CAPÍTULO V: CONCLUSIONES Y RECOMENDACIONES O SUGERENCIAS**

#### **5.1. CONCLUSIONES**

**Primera:** Se evidencia y se demuestra que, con el empleo adecuado de la Herramienta Microsoft Teams, el 67,86 % de los estudiantes de los Institutos de Educación Superior Pedagógica Pública de la Región Ica, logró mejorar de manera muy favorable su Aprendizaje Sincrónico, favoreciéndoles en el desarrollo de sus sesiones formativas tanto en la presencialidad, como en su forma remota utilizando su plataforma de videoconferencias.

**Segunda:** Se evidencia y se demuestra que, con el empleo adecuado de la Herramienta Sharepoint, el 60,71 de los estudiantes de Institutos de Educación Superior Pedagógica Pública de la Región Ica, logró mejorar de manera muy favorable su Aprendizaje Asincrónico, favoreciéndoles en el manejo de plataformas de aprendizajes en donde pueden enviar sus evidencias de manera segura, eficaz y con una interfaz visual más amigable.

#### **5.2. RECOMENDACIONES O SUGERENCIAS**

**Primera:** Incentivar a los estudiantes al uso adecuado de la Herramienta Microsoft Teams, realizando constantes capacitaciones y talleres, dando muestra de todos los beneficios que despliega esta herramienta digital en el aprendizaje sincrónico de los estudiantes de los Institutos de Educación Superior pedagógica Pública de la Región Ica.

**Segunda:** Explotar el uso de la herramienta Sharepoint para la construcción de espacios virtuales que permitan fortalecer e integrar la parte pedagógica con la tecnológica, usando las herramientas digitales como un envolvimiento colaborativo, participativo y social.

#### **BIBLIOGRAFÍA**

<span id="page-64-0"></span>• Álvarez, V.M., et al. (2008). *"Presente y futuro del desarrollo de plataformas Web de elearning en educación superior"*. V Simposio Pluridisciplinar sobre Diseño y Evaluación de Contenidos Educativos Reutilizables. Universidad Pontificia de Salamanca. Consultado

en:

[http://www.web.upsa.es/spdece08/contribuciones/118\\_SPEDECE08Revisado.pdf](http://www.web.upsa.es/spdece08/contribuciones/118_SPEDECE08Revisado.pdf)

• Análida Elizabeth Pinilla Roa, P. F. (s.f.). *Fundamento de la postura Epistemológica del Maestro Universitario-Investigador*. Consultado de https://dialnet.unirioja.es/servlet/articulo?codigo=3798862

• Arias, F. G. (2012). El proyecto de investigación. Introducción a la metodología científica. 6ta. Fidias G. Arias Odón.

• Barbera, E. (2004). *"La educación en la red. Actividades virtuales de enseñanza y aprendizaje".* Barcelona: Paidós.

• Bautista, G., Borges, F., Forés, A. (2006). *"Didáctica universitaria en Entornos virtuales de Enseñanza- Aprendizaje".* Consultado

en:

[df](http://tecnologiaedu.us.es/cuestionario/bibliovir/plataformas_virtuales_teleformacion_2005.pdf)

• https://books.google.com.pe/books?id=DJGxngD1l90C&pg=PA95&dq=aul[a+virtua](https://books.google.com.pe/books?id=DJGxngD1l90C&pg=PA95&dq=aula+virtual&hl=es419&sa=X&ved=0ahUKEwje2trrysXcAhUjx1kKHS_hDWoQ6AEISTAH#v=onepage&q&f=false) [l&hl=es419&sa=X&ved=0ahUKEwje2trrysXcAhUjx1kKHS\\_hDWoQ6AEISTAH#v=onepage&](https://books.google.com.pe/books?id=DJGxngD1l90C&pg=PA95&dq=aula+virtual&hl=es419&sa=X&ved=0ahUKEwje2trrysXcAhUjx1kKHS_hDWoQ6AEISTAH#v=onepage&q&f=false) [q&f=false](https://books.google.com.pe/books?id=DJGxngD1l90C&pg=PA95&dq=aula+virtual&hl=es419&sa=X&ved=0ahUKEwje2trrysXcAhUjx1kKHS_hDWoQ6AEISTAH#v=onepage&q&f=false)

• Boneu, J.M. (2007). *"Plataformas abiertas de e-learning para el soporte de contenidos educativos abiertos".* Revista de Universidad y Sociedad del Conocimiento, Vol.4, Nº1. Consultado en[:](http://www.uoc.edu/rusc/4/1/dt/esp/boneu.pdf) <http://www.uoc.edu/rusc/4/1/dt/esp/boneu.pdf>

• Cabero, J. y Llorente, M.C. (2005). *"Las plataformas virtuales en el ámbito de la teleformación, en Revista electrónica Alternativas de Educación y Comunicación"*. Consultado en:

[http://tecnologiaedu.us.es/cuestionario/bibliovir/plataformas\\_virtuales\\_teleformacion\\_2005.p](http://tecnologiaedu.us.es/cuestionario/bibliovir/plataformas_virtuales_teleformacion_2005.pdf)

• Carrasco Díaz, Sergio. (2014). *Metodología de la investigación científica. Pautas metodológicas para diseñar y elaborar el proyecto de investigación.* Lima, Perú: Editorial San Marcos **FIRI** 

• Castro, S. (2007). *"Las Tics en los Procesos de Enseñanza Aprendizaje".* Laurus – Venezuela.

• Cobo, C.; Pardo, H. (2007). *"Planeta Web 2.0. Inteligencia Colectiva o Medios Fast Food".* Grup de Recerca d'Interaccions Digitals, Universitat de Vic. Flacso México. Barcelona / México DF. Consultado en:http://www.planetaWeb2.net

• Contreras, H., & Williams, E. (2017). *"Evolución de las aulas virtuales en las universidades tradicionales chilenas: el caso de la universidad del Bío-Bío".* 

• Cook, T. D., & Campbell, D. T. (1986). The causal assumptions of quasi-experimental practice: The origins of quasi-experimental practice. Synthese, 141-180.

• Cordero, Z. (s.f.). *La investigación aplicada: una forma de conocer las realidades con evidencia científica*. Consultado de https://www.redalyc.org/pdf/440/44015082010.pdf

• Cuevas Rivas, A. M. (2022). *Competencias digitales de los docentes de un instituto superior tecnológico privado de Ica-2021.* Ica.

• Editora Perú. (03 de 11 de 2022). El Peruano. Obtenido de https://elperuano.pe/noticia/132596-minedu-fija-requisitos-y-procedimientos-para-ellicenciamiento-de-institutos-y-escuelas-de-educacion-

superior#:~:text=Entre%20las%20medidas%20contenidas%20en,que%20brindar%C3%A1 %20el%20servicio%20educativo

• Guijarro, C. M. (2021). Plataforma Microsoft Teams y su influencia en el aprendizaje de estudiantes de básica superior. *Revista Arbitrada Interdisciplinaria Koinonía*, 510-527.

• Guitert, M. y Giménez, F. (2000). *"El trabajo cooperativo en entornos virtuales de aprendizaje".*

• León, G. d. (2002). *Etapas de la creación de un sitio web.*

• Leturned Burgos, R. D. (2018). *Herramientas digitales educativas en el rendimiento académico*. Obtenido de (Bachelor's thesis, Universidad de Guayaquil, Facultad de Filosofía, Letras y Ciencias de la Educación): ug.edu.ec

• Molinero Bárcenas, M. D.-a. (s.f.). *MC Molinero Bárcenas.* Consultado de https://www.scielo.org.mx/

• Odón, F. G. (2012). *El proyecto de investigación. Introducción a la metodología científica. 6ta*. Consultado de https://books.google.com.pe/books?hl=es&lr=&id=W5n0BgAAQBAJ&oi=fnd&pg=PA11&dq= para+Arias+(2012)+estudia+los+efectos+en+una+investigaci%C3%B3n+experimental&ots= kYoI8nqnp8&sig=AktVH8O86le8uIZSX59tbfs-OMc#v=onepage&q&f=false

• Rivera-Villalta, P. S.-H.-Á.-Z. (2020). Formación de competencias tecnológicas en el uso de Microsoft Teams en los estudiantes del bachillerato. 543-559.

• Robledo, L. T. (2015). Utilización de recursos digitales en la docencia de los institutos de la Comunidad Valenciana. *Revista Docencia e Investigación*, 59-74.

• Rodríguez Suárez, M. S., & Angulo Escobar, G. A. (2022). Estrategia pedagógica en ambientes virtuales de aprendizaje para el mejoramiento de la comprensión lectora en los estudiantes.

• Suárez, R. (2010). *Estrategia pedagógica en ambientes virtuales de aprendizaje para el mejoramiento de la comprensión lectora en los estudiantes*. Consultado de https://repository.libertadores.edu.co/handle/11371/4800

• Sultana, H. (2022). Gestor documental para una compañía farmacéutica basado en Microsoft SharePoint. *(Bachelor's thesis, Universitat Politècnica de Catalunya).*

**ANEXOS** *FICHA DE PRE Y POST TEST – N° 01*

<span id="page-67-0"></span>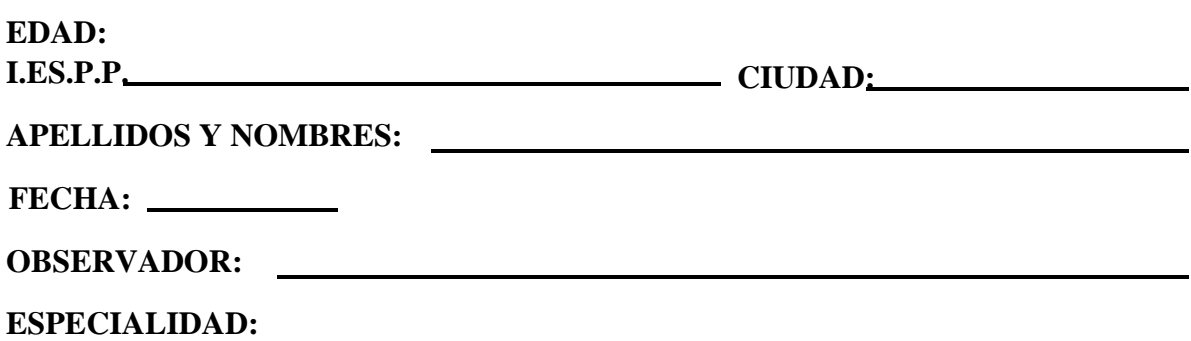

### **OBJETIVO:**

Recoger información que permita explicar que el empleo adecuado de la **herramienta Teams** influye favorablemente en el **aprendizaje sincrónico** en los estudiantes de los Institutos de Educación Superior Pedagógica Pública de la Región Ica.

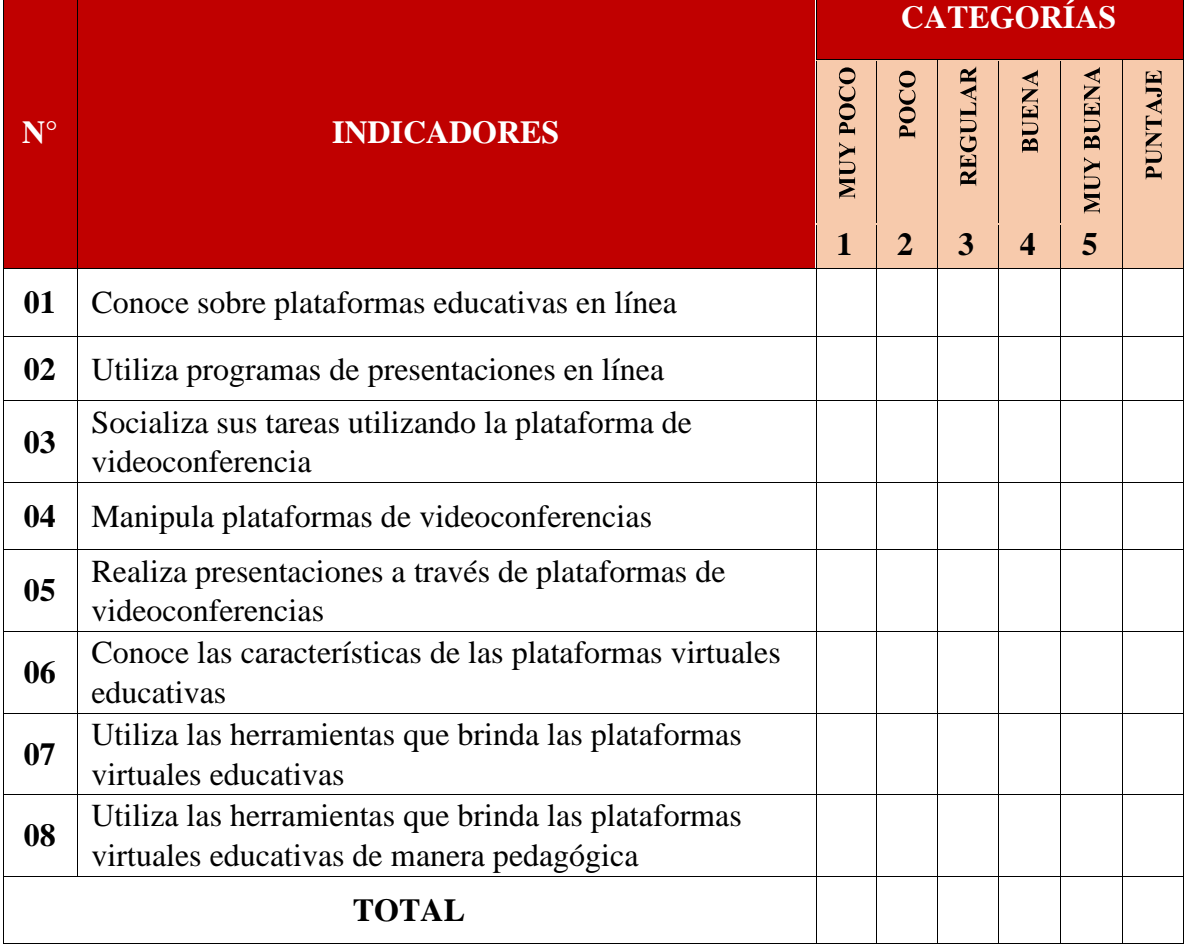

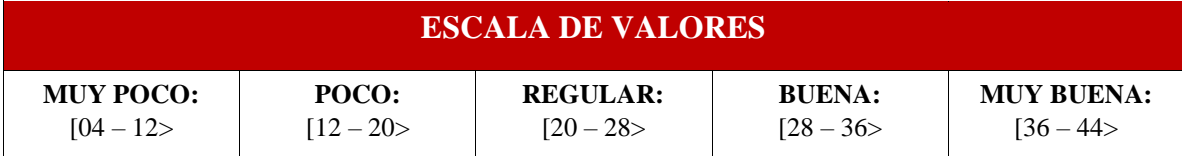

#### *FICHA DE PRE Y POST TEST – N° 02*

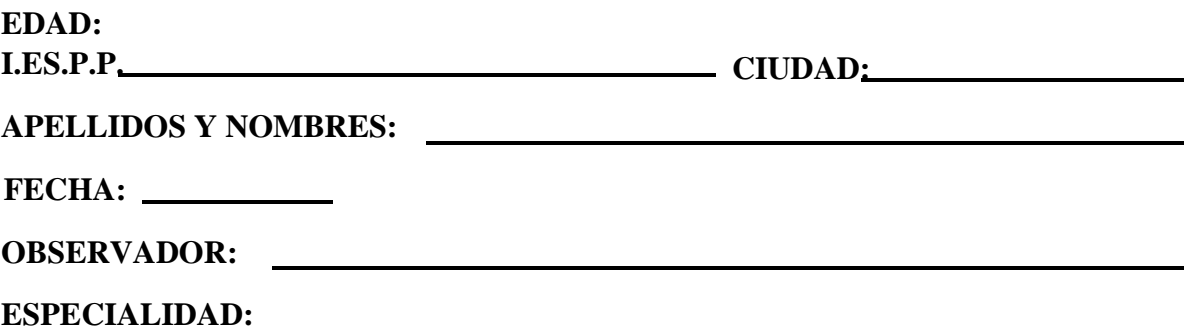

#### **OBJETIVO:**

Recoger información que permita explicar que el empleo adecuado de la **herramienta Sharepoint** influye favorablemente en el **aprendizaje asincrónico** en los estudiantes de Institutos Superior Pedagógicos Públicos de la Región Ica.

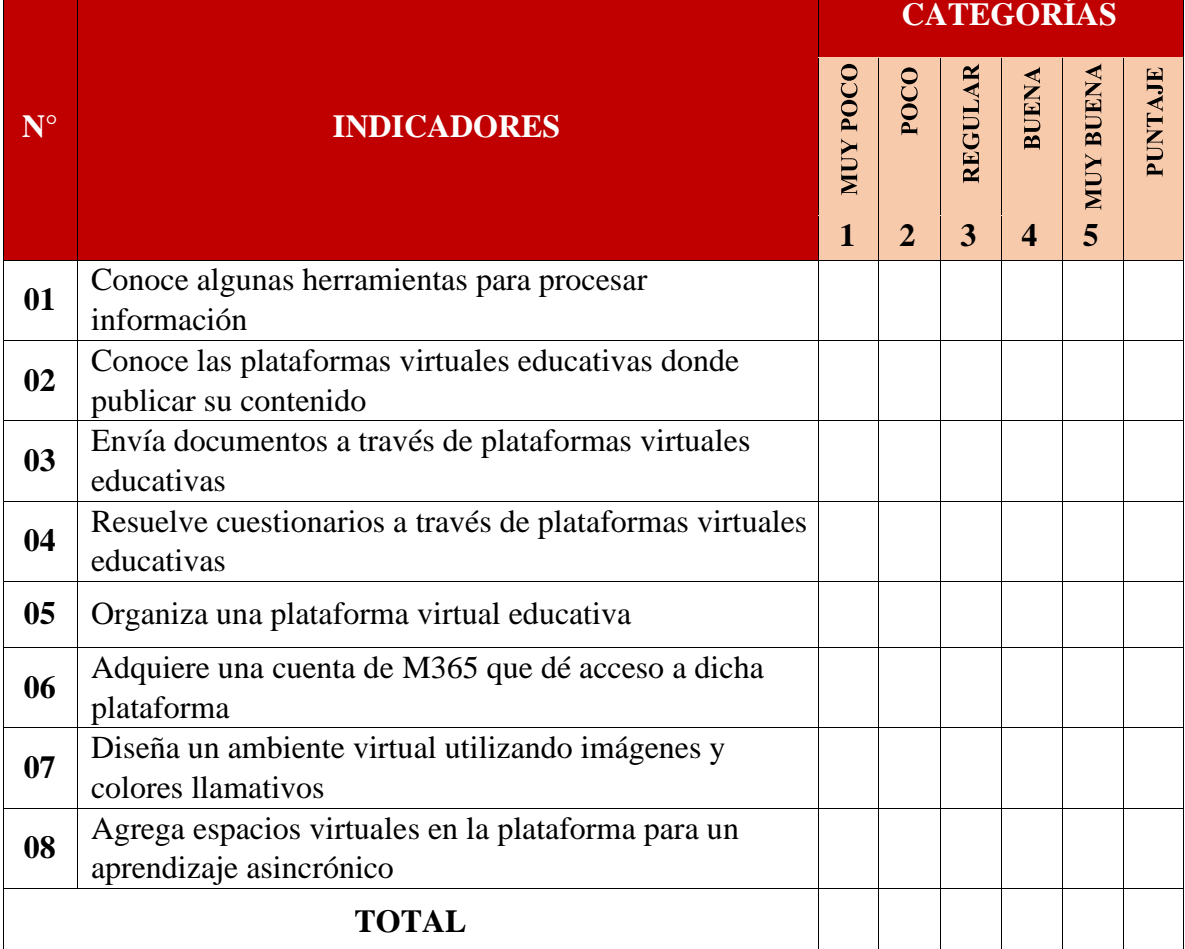

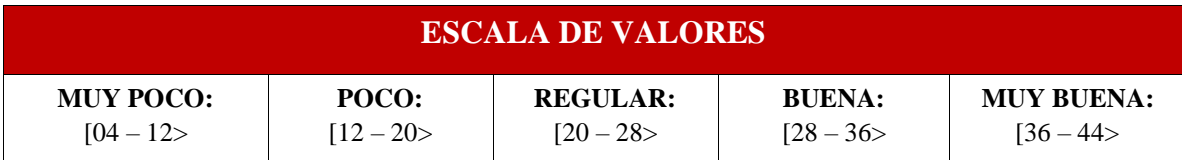